UNIVERSIDADE FEDERAL DE CAMPINA GRANDE - UFCG CENTRO DE EDUCAÇÃO E SAÚDE - CES CAMPUS CUITÉ

# **UTILIZAÇÃO DA QUÍMICA COMPUTACIONAL NA ELABORAÇÃO DE MATERIAL DIDÁTICO PARA <sup>O</sup> ENSINO DE REAÇÕES QUÍMICAS**

Cuité - PB 2010

I

DIEGO OLIVEIRA CORDEIRO

# **UTILIZAÇÃO DA QUÍMICA COMPUTACIONAL NA ELABORAÇÃO DE MATERIAL DIDÁTICO PARA <sup>O</sup> ENSINO DE REAÇÕES QUÍMICAS**

Monografia apresentada ao Curso de Licenciatura em Química da Universidade Federal de Campina Grande, Centro de Educação e Saúde, como forma de obtenção do grau de Licenciado em Química.

Orientador: Prof. Dr. Otávio Luís de Santana

Cuité - PB 2010

# FICHA CATALOGRÁFICA ELABORADA NA FONTE Responsabilidade Jesiel Ferreira Gomes – CRB 15 – 256

C794u Cordeiro, Diego Oliveira.

 Utilização da química computacional na elaboração de material didático para o ensino de reações químicas . / Diego Oliveira Cordeiro. – Cuité: CES, 2010.

68 fl.

Monografia (Curso de Licenciatura em Química) – Centro de Educação e Saúde / UFCG, 2010.

Orientador: Dr. Otávio Luis de Santana.

1. Química computacional. 2. Material didático. 3. Reações químicas. I. Título.

Biblioteca do CES - UFCG CDU 54:004

.

DIEGO OLIVEIRA CORDEIRO

# **UTILIZAÇÃO DA QUÍMICA COMPUTACIONAL NA ELABORAÇÃO DE MATERIAL DIDÁTICO PARA <sup>O</sup> ENSINO DE REAÇÕES QUÍMICAS**

Monografia apresentada ao Curso de Licenciatura em Química do CES-UFCG, para obtenção do grau de Licenciado em Química

Aprovada em  $\frac{1}{2}$ 

BANCA EXAMINADORA

Prof. Dr. Otávio Luís de Santana (Orientador)

 $\overline{\phantom{a}}$  , which is a set of the set of the set of the set of the set of the set of the set of the set of the set of the set of the set of the set of the set of the set of the set of the set of the set of the set of th

Prof. Dr. José Carlos de Freitas Paula

 $\overline{\phantom{a}}$  , which is a set of the set of the set of the set of the set of the set of the set of the set of the set of the set of the set of the set of the set of the set of the set of the set of the set of the set of th

Prof.<sup>a</sup> Dr.<sup>a</sup> Josivânia Marisa Dantas

\_\_\_\_\_\_\_\_\_\_\_\_\_\_\_\_\_\_\_\_\_\_\_\_\_\_\_\_\_\_\_

Prof. Dr. Marciano Henrique de Lucena Neto

 $\overline{\phantom{a}}$  , which is a set of the set of the set of the set of the set of the set of the set of the set of the set of the set of the set of the set of the set of the set of the set of the set of the set of the set of th

#### **AGRADECIMENTOS**

Primeiro de tudo agradeço a Deus pela força de vontade, que mesmo diante das dificuldades e barreiras não me deixou desistir, pela sabedoria de tomar escolhas mais coerentes, que mesmo estando em maus momentos não me deixou agir por impulso, e também por ter colocado na minha vida pessoas maravilhosas.

Agradeço a Minha mãe Graça, que é minha grande companheira, uma pessoa que me dou super bem, sempre me dando força quando eu preciso, na qual fica muito feliz com as minhas conquistas. Ao meu pai Harley pelo seu otimismo e bom humor, e pelo investimento na minha educação.

Aos meus grandes amigos de infância: José Kyoma, José Jônatas e Paulo Henrique, que mesmo seguindo caminhos diferentes, são sempre as pessoas que busco para me ajudar nos momentos de aperto.

As minhas colegas Suylan e Liliane, que foram minhas companheiras ao longo do meu percurso acadêmico, estiveram sempre comigo em todas as disciplinas, muitos dos quais compartilhamos os mesmos medos e alegrias ao longo desta jornada.

A minha colega Rosiane, minha grande amiga e confidente, que foi em muitos casos como uma espécie de irmã mais velha, uma das pessoas que mais me identifico e também uma das que mais me entende. Também a minha colega Erinéia mais conhecida por Kaká pelo auxílio no desenvolvimento desse projeto.

Ao meu professor Dr. Otávio Luís de Santana, que foi meu orientador nos projetos de iniciação cientifica (PIBIC) por três anos. Foi para mim uma pessoa muito compreensiva e atenciosa todo esse período.

*"Se houvesse algum método e/ou processo de ensino-aprendizagem unanimemente aceito pelos agentes escolares e eficientemente comprovado, quão fácil seria programar os computadores para educar."*

*Cox*

*"Fortes são aqueles que transformam em luz o que era escuridão"*

*Forfun*

# **RESUMO**

Neste trabalho, utilizaram-se métodos da Química Computacional para o desenvolvimento de material didático, a partir de dados obtidos com os programas *GaussView 3.0*® e o *Gaussian 03W*® . O principal objetivo do trabalho é melhorar o rendimento do processo de ensino-aprendizagem de conceitos diretamente relacionados às reações químicas. Foram estudadas as reações de hidrogenação, hidrohalogenação e halogenação. Utilizou-se o método DFT com o funcional B3LYP e os conjuntos de base 6-31+G\*, para as reações de hidrogenação, e 3-21+G<sup>\*</sup>, para as reações de hidrohalogenação e halogenação. Os resultados qualitativos e quantitativos obtidos do estudo computacional das reações investigadas são consistentes com as previsões teóricas. A partir dos resultados computacionais, elaboraram-se três tutoriais informatizados, um para cada reação sob estudo, abordando diferentes aspectos: "Estruturas", "Representação Geral", "Cargas" e "Energias". Os tutoriais desenvolvidos foram aplicados em aulas experimentais, na Escola Estadual de Ensino Médio e Fundamental Orlando Venâncio dos Santos (pública), localizada na cidade de Cuité. As aulas foram ministradas em laboratórios de informática e em salas de aula para alunos voluntários. A prática pedagógica adotada foi constituída por cinco encontros e oito aulas de 45 minutos. A partir da utilização de questionários (pré-teste e pós-teste) foi possível analisar as concepções alternativas que os alunos possuíam sobre os conceitos abordados, bem como avaliar a melhoria do processo de ensino-aprendizagem do conceito de "reação química".

Palavra-Chave: Química Computacional; Material Didático; Reações Químicas.

#### **ABSTRACT**

In this work, Computational Chemistry methods were used to develop didactic material, from data obtained with the *GaussView 3.0*® and *Gaussian 03W*® programs. The main objective of the work is to improve the performance of the teaching-learning process of concepts directly related to chemical reactions. The hydrogenation, hydrohalogenation and halogenation reactions were studied. DFT calculations with B3LYP functional and 6-31+G\* basis sets, for hydrogenation reactions, and 3-21+G\* for hydrohalogenation and halogenation reactions. DFT method was used with B3LYP functional and  $6-31 + G *$  basis sets, for hydrogenation reactions, and B3LYP/3-21+G\*, for hydrohalogenation and halogenation reactions. The qualitative and quantitative results obtained from the computational study of the investigated reactions are consistent with theoretical predictions. From the computational results, three tutorials were developed, one for each studied reaction, addressing different aspects: "Structures", "General Representation", "Charges" and "Energies". The developed tutorials were applied in experimental classes, in school Orlando Venâncio dos Santos (public), located in Cuité city. The classes were performed in computer labs and classrooms for student volunteers. The adopted pedagogical practice was composed of five meetings and eight classes of 45 minutes. From application of questionnaires (pretest and posttest) were possible to analyze alternative conceptions that students had about the addressed concepts, and to evaluate the improvement of teaching and learning of the concept of "chemical reaction".

Keywords: Computational Chemistry; Didactic Material; Chemical reactions.

# **SUMÁRIO**

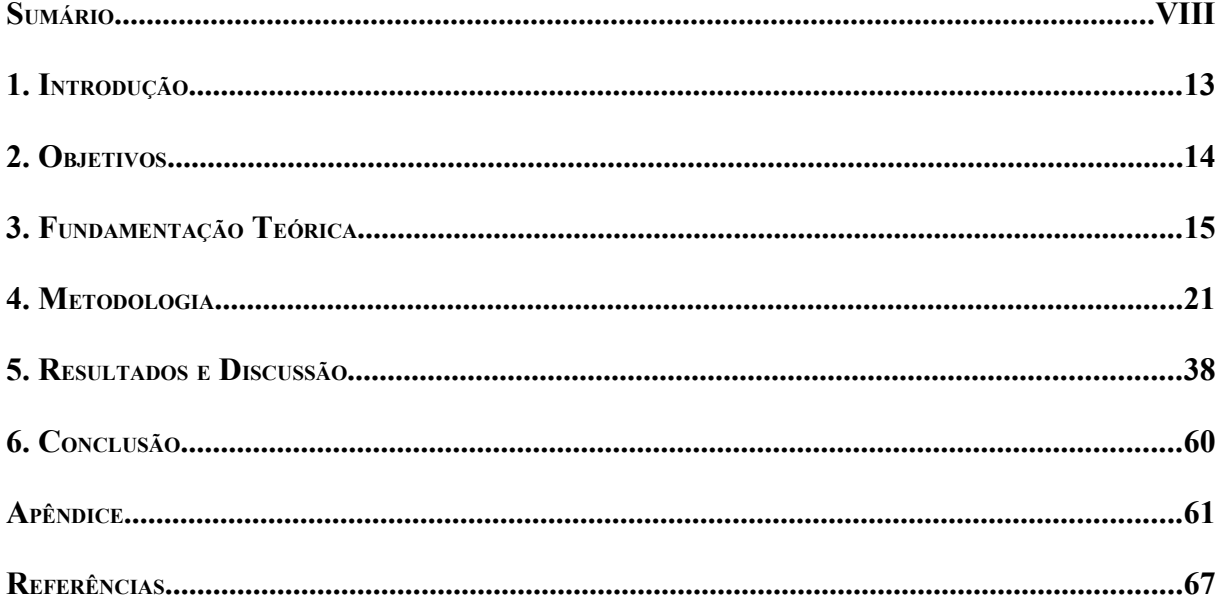

# **LISTA DE FIGURAS**

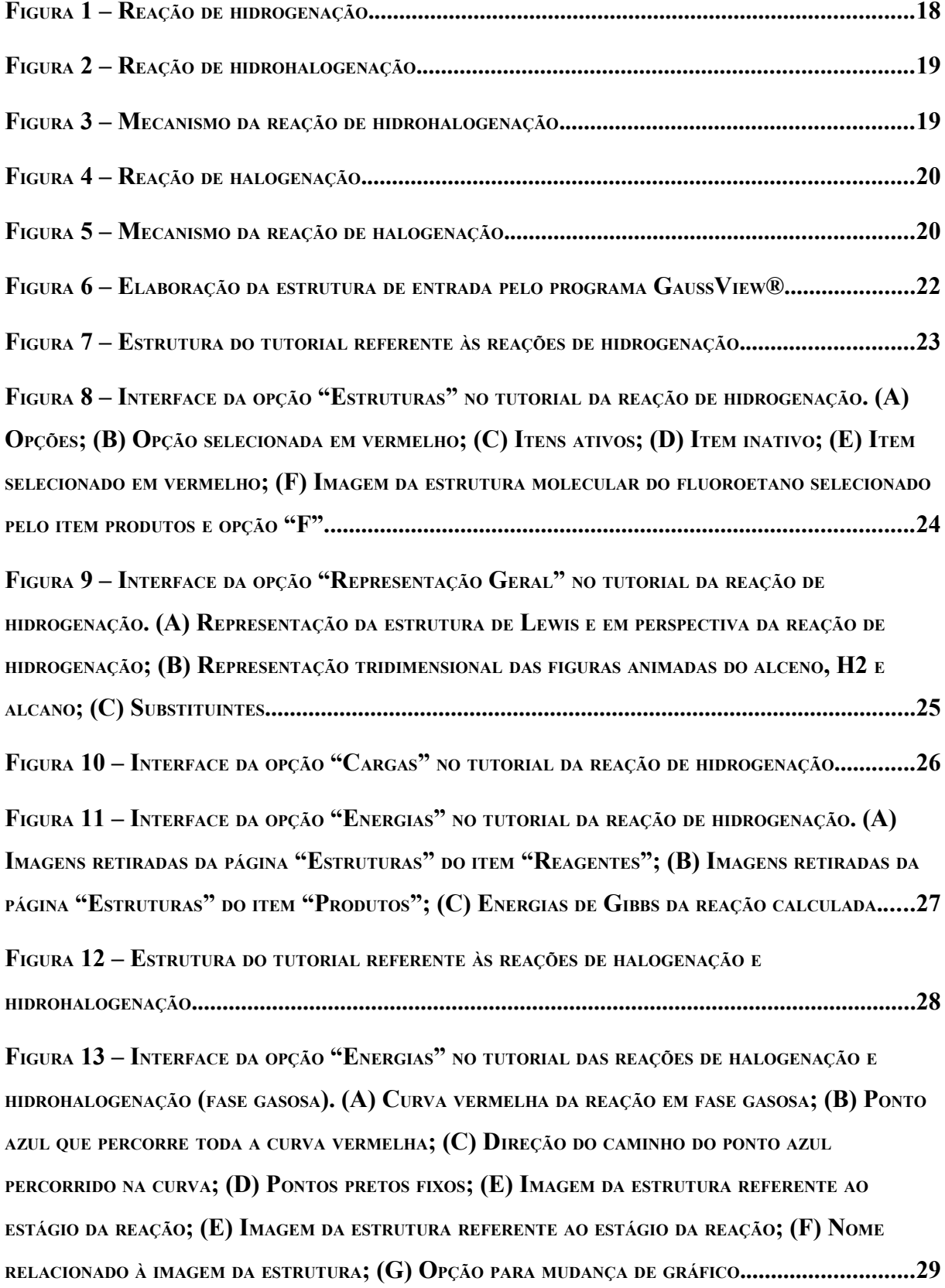

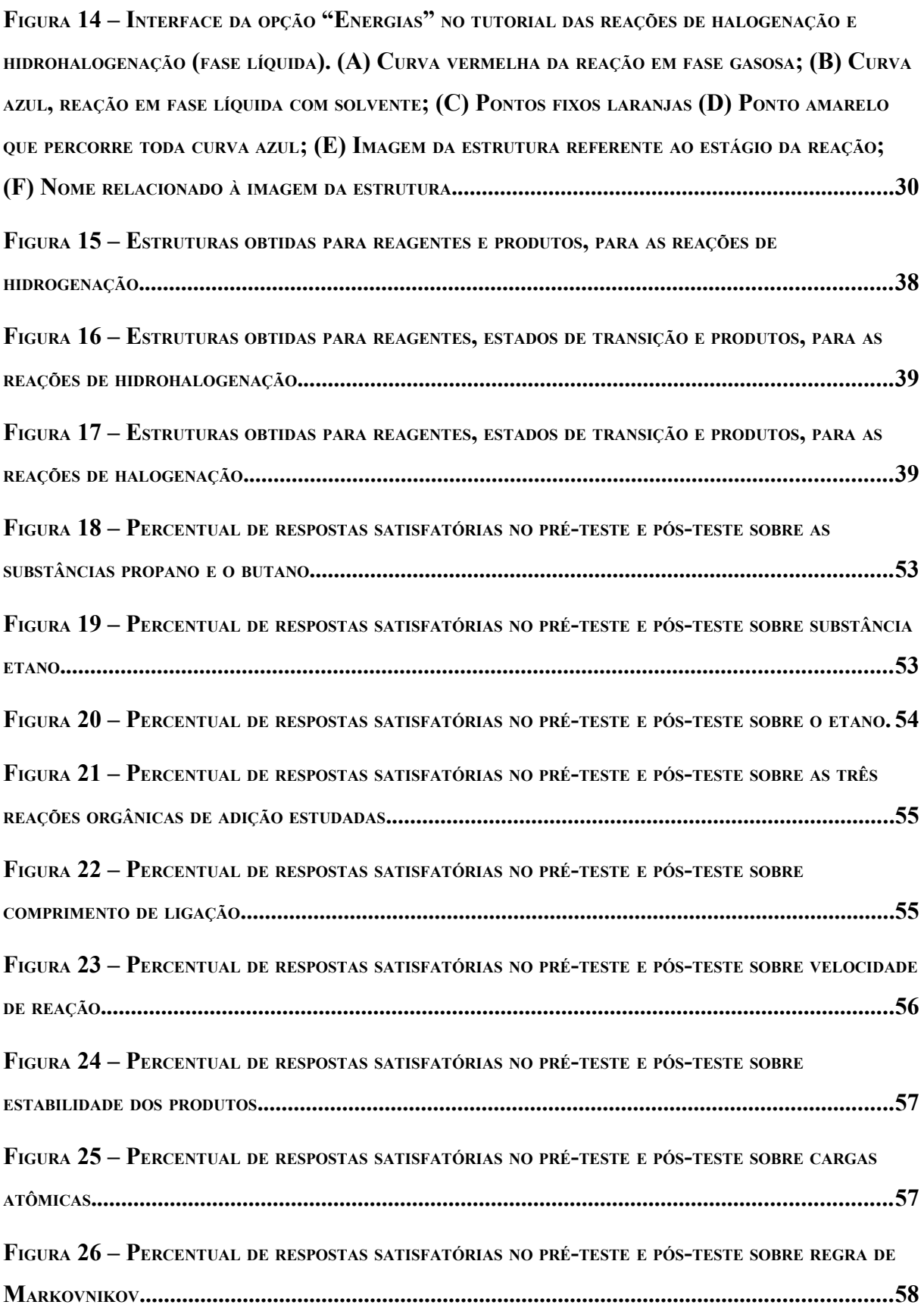

# **LISTA DE TABELAS**

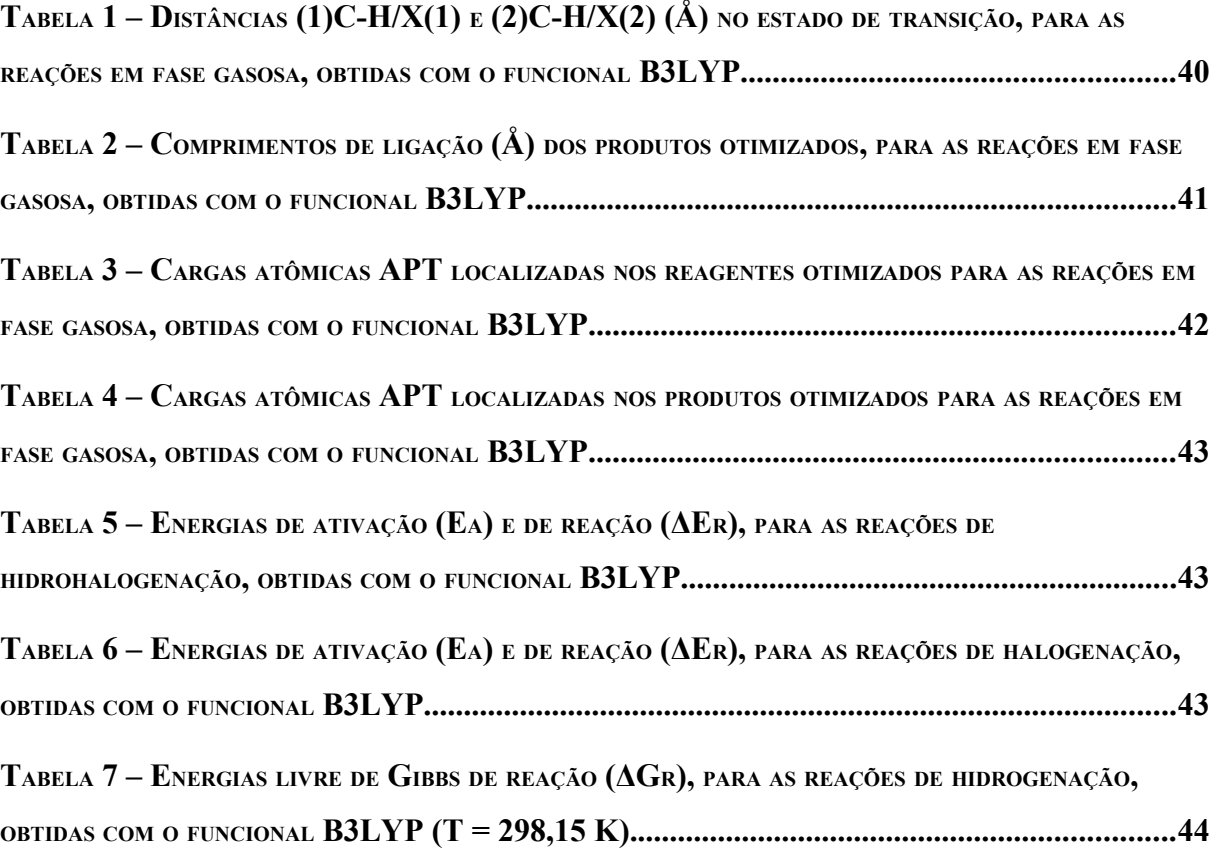

# **LISTA DE ABREVIATURAS**

- APT Atomic Polar Tensor
- DFT Density Functional Theory
- GIF Graphic Interchange Format
- HD Hard Disk
- IRC Intrinsic Reaction Coordinate
- LDB Lei de Diretrizes e Bases da Educação (Lei 9.394/96)
- PCM Polarizable Continuum Model
- PCN Parâmetros Curriculares Nacionais
- RAM Read Access Memory
- STQN Synchronous Transit-Guided Quasi-Newton Method

## **1. INTRODUÇÃO**

A Química Computacional é o ramo da Química que utiliza programas de computador para o cálculo de estruturas e propriedades moleculares. Pode ser empregada na previsão de resultados experimentais e tem sido utilizada em muitos setores da Indústria Química e Farmacêutica. No Brasil, a Química Computacional tem sido empregada principalmente em pesquisas acadêmicas financiadas pelo governo.

Apesar das instituições de ensino superior terem acesso a esta tecnologia, não é comum o seu uso como ferramenta auxiliar no processo de ensino/aprendizagem de conceitos químicos. A Química Computacional pode ser utilizada com interesse educacional, desde que se aplique uma prática pedagógica que se ajuste bem aos pressupostos comportamentais da área. Os resultados obtidos na utilização destes recursos podem ser visualizados através de diferentes modelos moleculares, com o objetivo de facilitar a compreensão de aspectos microscópicos. Quando aspectos microscópicos são mal trabalhados e transmitidos de forma limitada, os estudantes tendem a desenvolver concepções erradas. A partir da utilização de métodos da Química Computacional estas informações podem chegar de forma mais clara, de modo que o estudante pode visualizar o comportamento molecular em diferentes aspectos.

Diante da preocupação crescente de como transmitir determinadas informações teóricas aos alunos, este trabalho visa utilizar programas de Química Computacional para a criação de um banco de dados gerados por métodos de modelagem molecular. A partir dos resultados obtidos foram construídas figuras e animações, que foram utilizadas na elaboração de tutoriais informatizados, empregados como instrumento mediador de informação no processo de ensino-aprendizagem, particularmente de conceitos relacionados à Físico-Química e à Química Orgânica. Os tutoriais foram divididos conforme a reação química estudada: hidrogenação, halogenação, hidrohalogenação. Os tutoriais foram utilizados em salas de aula experimentais nas escolas Orlando Venâncio dos Santos (pública), localizada na cidade de Cuité. As aulas foram ministradas para 11 alunos voluntários do 3º ano do Ensino Médio regular (sendo 3 na turma A e 8 na turma B), em laboratório de informática (com, no máximo, 3 alunos por computador) e em salas de aula (equipadas com computador e *datashow*). Objetivou-se envolver os alunos ativamente no processo de ensino-aprendizagem. A partir deste trabalho foi possível quantificar a redução de algumas concepções alternativas.

## **2. OBJETIVOS**

#### **2.1. Objetivo Geral**

Construir e aplicar, a alunos do Ensino Médio, materiais didáticos informatizados e acessíveis, a partir de dados obtidos por programas de Química Computacional, visando um melhor rendimento do ensino-aprendizagem nos estudos de conceitos diretamente relacionados a reações químicas.

# **2.2. Objetivos Específicos**

- Obter resultados condizentes com a literatura através da Química Computacional.
- Diminuir a rejeição dos conteúdos relacionados com as reações químicas por parte do estudante.
- Desenvolver novos exemplos virtuais não encontrados em livros didáticos.
- Ensinar sobre o conceito de reação química e sua importância no cotidiano.
- Criar um ambiente informatizado que possibilite que o aluno experimente o processo de construção do conhecimento químico.
- Oferecer experiência aos alunos e múltiplas representações dos fenômenos estudados, possibilitando que o aluno encontre soluções para os problemas propostos.
- Diminuir as concepções alternativas que os alunos têm sobre aspectos microscópicos, principalmente quando são representadas por modelos, como é o caso de átomos e moléculas.

#### **3. FUNDAMENTAÇÃO TEÓRICA**

#### **3.1. Contextualização e Parâmetros Curriculares Nacionais (PCN)**

O Brasil está promovendo mudanças em seu Ensino Médio, como parte de uma política mais geral de desenvolvimento social, que prioriza as ações na área da educação, permitindo que o estudante adquira o conhecimento básico para se inserir na vida adulta, e preparando-o para o mundo contemporâneo nas dimensões fundamentais da cidadania e do trabalho.

Os princípios definidos na Lei de Diretrizes e Bases da Educação (LDB – Lei 9.394/96) têm promovido a valorização crescente do Ensino Médio, buscando dar significado ao conhecimento adquirido na escola e tornando-o cada vez mais útil no cotidiano do aluno. Dessa forma, o ensino adquire uma postura mais contextualizada e menos fragmentada, mediante a interdisciplinaridade. A LDB propõe que o Ensino Médio desenvolva no aluno a capacidade de pesquisar, buscar informações, analisá-las e selecioná-las, como também a capacidade de aprender, criar e formular, ao invés do simples exercício de memorização.

A denominada "revolução informática" é um dos fatores de natureza muito diversa, que precisa repensar com urgência as diretrizes gerais e os parâmetros curriculares que orientam esse nível de ensino. Este avanço tecnológico, cada vez mais presente e acessível, promove mudanças radicais na área do conhecimento, que passa a ocupar um lugar central nos processos de desenvolvimento em geral. Estima-se que a incorporação das novas tecnologias irá transformar a educação nas próximas décadas de forma mais rápida que nas décadas anteriores, em função de uma nova compreensão teórica sobre o papel da escola.

#### **3.2. A Informática e o Ensino de Química**

Segundo o *dicionário Aurélio* da língua portuguesa, a informática é a ciência que visa o tratamento da informação através do uso de equipamentos e procedimentos da área de processamento de dados. A utilização da informática no cotidiano alterou o modo de vida das pessoas, fazendo com que possuam uma vida cada vez mais sedentária, através da possibilidade de laser que a máquina oferece através de jogos, simuladores e internet, que também é utilizada em pesquisas e trabalhos escolares. Ela apresenta grande utilidade industrial, uma vez que se ajusta perfeitamente a resultados precisos e exatos. Dessa forma, muitas vezes se limita ao certo ou errado, fazendo com que se torne difícil o emprego destes recursos na subjetividade de vários conceitos modernos sobre ensino e aprendizagem na educação escolar. Cox descreve que "*muitos estudiosos condenam* (o uso da informática na educação)*, afirmando que 'robotizam' o aprendizado... não contribuindo com o processo de formação de competências no educando, pois apenas informam*" (Cox, 2008, p. 50). Visto que os pressupostos comportamentais da informática se adaptam melhor como um instrumento mediador no sistema de ensino tradicional, a sua aplicação é geralmente mais limitada do que os livros empregados atualmente. É o caso dos tutoriais multimídias, livros eletrônicos e cursos a distâncias na internet que, em comparação com os recursos tradicionais oferecidos pelas escolas, mudam apenas o instrumento empregado para o ensino, sem incorporar algo de novo no que se refere à concepção do processo de ensino-aprendizagem (Rezende, 2000, p.76).

O emprego da informática nas escolas pode favorecer a evolução do processo de educação escolar, desde que provoque a revisão das posturas dos docentes, causando mudanças nas suas convicções e aprimorando suas práticas (Cox, 2008, p. 50). Dessa forma, é necessário que os educadores possuam uma mente aberta e adquiram uma visão positivista das novas tecnologias nas aulas, já que ensinar também exige mudança e renovação, como também construção e desconstrução (Alves, 1998 *apud* Gianolla, 2006, p. 43). Além disto, é necessária a compreensão sobre o papel dos avanços tecnológicos na modificação da sociedade, que se reflete na maneira com que os alunos buscam a informação, que chega de forma cada vez mais rápida, simples e objetiva, alterando o modo de aprender (Barão, 2009, p 4).

Alguns educadores afirmam que o computador é um instrumento de mediação que deve ser encarado com importância semelhante às outras ferramentas tradicionais de ensino, como giz, quadro e livros. No entanto, o computador dispõe de recursos que colocam a disposição algo mais do que imagens e textos, além de oferecer meios para a movimentação de imagens e som, comunicação à distância e interatividade. Dessa forma, o seu uso pode complementar e aperfeiçoar o ensino, possibilitando uma mudança positiva na qualidade da educação (Barão, 2009, p 5).

Em Química estes recursos podem ser muito úteis para a explicação de aspectos microscópicos, com no caso da representação de moléculas, possibilitando a visualização tridimensional e em movimento, superando a limitação apresentada pelos livros, com imagens bidimensionais e estáticas. Este é um exemplo no qual a informática pode contribuir de forma significativa no processo de ensino-aprendizagem, já que muitos conteúdos abordados nas salas de aula visam relacionar as propriedades das substâncias com a disposição espacial dos átomos em uma molécula (Giordan, 1999, 2003). Muitos estudiosos da área relatam que conceitos químicos relacionados à geometria molecular são os que estudantes de Ensino Médio e até mesmo de Ensino Superior apresentam maiores dificuldades, o que pode ser minimizado com o auxílio do computador (Furió e Calataynd, 1996 *apud* Giordan, 2003, p. 43).

Alguns educadores superestimam a importância do emprego da informática na educação. Segundo eles, o professor deve deixar de ser o transmissor de conhecimento, já que o computador pode fazer isto mais eficientemente, passando a ser criador de ambientes de aprendizagem e facilitador do processo de aprendizagem (Valente, 1993 *apud* Barão, 2009, p. 8). Dificilmente a máquina terá a capacidade de substituir o professor no processo de ensinoaprendizagem, já que a complexidade do ensino não se resume apenas a maneira como se transmite a informação. O ensino possui um conjunto de elementos subjetivos, relacionados a aspectos sociais e históricos de cada aluno, que dificilmente um computador poderá levar em consideração. Dessa forma, o professor deve mediar o processo de ensino informatizado, não somente para que os conteúdos abstratos e de difícil assimilação sejam mais facilmente compreendidos, mas também para que os recursos tecnológicos tenham maior eficiência. É necessário que o educador adquira um posicionamento crítico sobre o uso da informática e a sua influência sobre a sociedade, encarando-a como uma criação humana (Cox, 2008, p. 33).

#### **3.3. Mecanismos de Reação**

Um "mecanismo" é a representação de uma reação química, que descreve em detalhes a sequência de etapas complexas necessárias para que as moléculas dos reagentes se transformem no produto final. Existem duas classes de reações químicas: as reações orgânicas e as inorgânicas. As reações orgânicas envolvem moléculas constituídas por ligações covalentes entre átomos de carbono e outros elementos químicos, principalmente hidrogênio, e podem ser classificadas como reações de adição, eliminação, substituição e desidratação. As reações de adição ocorrem quando moléculas pequenas reagem com moléculas orgânicas insaturadas (como alquenos, que contém ligações duplas), através da quebra de uma ligação π. As principais reações de adição são: hidrogenação, hidrohalogenação e halogenação.

## *3.3.1. Hidrogenação de Alcenos*

Os alcenos reagem com moléculas de hidrogênio H<sub>2</sub>, ocorrendo a quebra da ligação  $\pi$ para formar alcanos, na presença de um catalisador metálico (Ni, Pd, Pt, etc.). Neste trabalho, objetivou-se o estudo da termoquímica da reação, considerando apenas um substituinte do conjunto:  $R = H$ , F, Cl, OH, NH<sub>2</sub> e CH<sub>3</sub>, de acordo com o seguinte esquema geral (Solomons, 2002; Bruice, 2006):

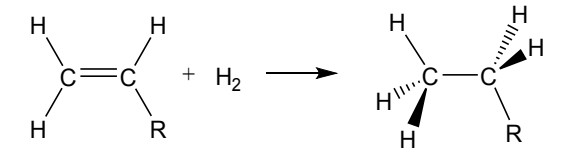

Figura 1 – Reação de hidrogenação.

## *3.3.2. Hidrohalogenação de Alcenos*

Os alcenos reagem com haletos de hidrogênio HX ( $X = F$ , Cl e Br) em solventes nãonucleofílicos para formar haletos de alquila, segundo o esquema geral mostrado na Figura 2.

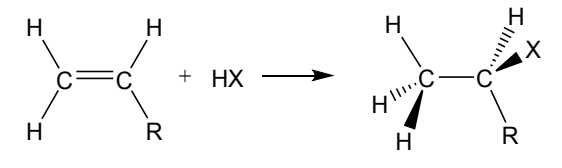

Figura 2 – Reação de hidrohalogenação.

Em solventes não-nucleofílicos, a reação eletrofílica segue um mecanismo iônico de duas etapas. Na primeira, o haleto de hidrogênio HX ataca os elétrons da ligação π do alceno à medida que se aproxima da dupla ligação, polarizando-a e fazendo com que o hidrogênio atue como um eletrófilo, possibilitando o ataque ao carbono (1)C. Desta forma, a ligação no haleto é quebrada, formando um ânion X e um carbocátion. Na segunda etapa, o ânion X- ataca o carbono (2)C, resultando na formação de um alcano halogenado. O esquema geral do mecanismo da reação é mostrado na Figura 3 (Solomons, 2002; Bruice, 2006).

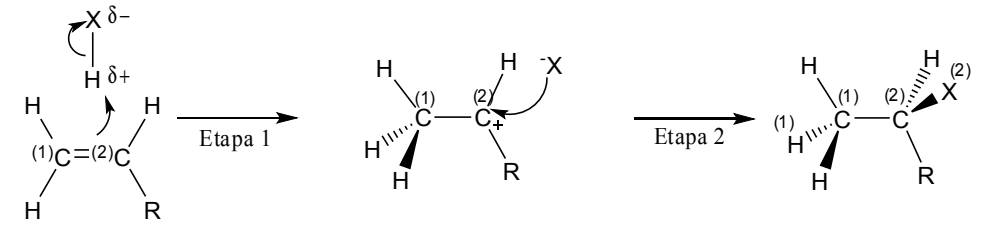

Figura 3 – Mecanismo da reação de hidrohalogenação.

Em um trabalho anterior (Mariano *et al.*, 2008, p. 1243), investigou-se a reação entre o 1,3-butadieno ( $R = CH_3$ ) e o ácido clorídrico ( $X = Cl$ ) em fase gasosa, seguindo o mecanismo concertado (uma etapa), com o objetivo de testar a chamada *regra de Markovnikov*, segundo a qual: "*o eletrófilo se adiciona ao carbono sp<sup>2</sup> que está ligado ao maior número de hidrogênios, levando a formação do carbocátion mais estável*". Desta forma, o halogênio Xse liga ao carbono menos hidrogenado. Nas reações investigadas no presente trabalho, considerou-se diferentes substituintes  $(R = H, F, Cl, CH_3 e C_2H_5)$  e o ácido fluorídrico  $(X = F)$ , em fase gasosa e em meio líquido (com o solvente diclorometano), com objetivo de investigar o efeito dos grupos substituintes na cinética e na termoquímica das reações.

#### *3.3.3. Halogenação de Alcenos*

Os alcenos reagem com moléculas de halogênio  $X_2$  (mais especificamente, com cloro e bromo) em solventes não-nucleofílicos para formar dialetos vicinais (constituídos por dois halogênios ligados a carbonos vizinhos), segundo um mecanismo similar ao da reação de hidrohalogenação (Solomons, 2002; Bruice, 2006).

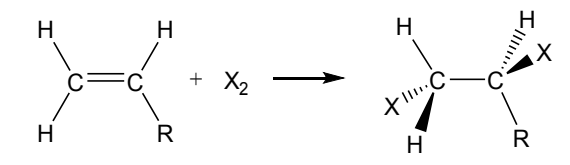

Figura 4 – Reação de halogenação.

A reação eletrofílica segue um mecanismo iônico de duas etapas. Na primeira, a nuvem eletrônica  $\pi$  do alceno é atacada por um dos halogênios da molécula  $X_2$ . Como consequência, a ligação relativamente fraca na molécula de halogênio é quebrada, formando um cátion  ${}^{(1)}X^+$  e um ânion  ${}^{(2)}X$ . O cátion se liga aos átomos de carbono da ligação dupla, formando um íon cíclico de três membros (no caso do bromo, o cátion formado é denominado "íon bromônio"). Na segunda etapa, o ânion  ${}^{(2)}X$  ataca o carbono  ${}^{(2)}C$ , resultando na formação de um dialeto vicinal, através da abertura do anel de três membros. O esquema geral do mecanismo da reação é mostrado na Figura 5 (Solomons, 2002; Bruice, 2006).

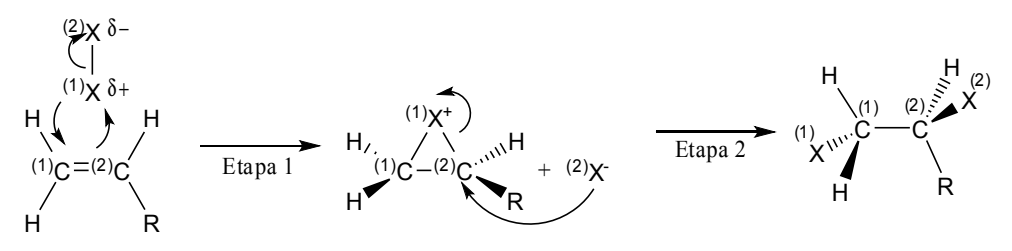

Figura 5 – Mecanismo da reação de halogenação.

#### **4. METODOLOGIA**

#### **4.1. Procedimento Computacional**

Este trabalho foi desenvolvido em um computador pessoal com a seguinte configuração: processador *Celeron D* 3.06 GHz, com 512 Mb de RAM e HD 80 Gb. Utilizouse o *GaussView 3.0*® e o *Gaussian 03W*® (Frisch, 2003) como programas de modelagem molecular e visualização estrutural. *GaussView*® é um programa que tem como finalidade a criação e a visualização estrutural, além de um guia para selecionar determinadas configurações para serem determinadas computacionalmente. *Gaussian*® é um programa utilizado na modelagem computacional, possibilitando a predição de várias propriedades moleculares a partir do emprego de diversos métodos de cálculo de estrutura eletrônica.

O estudo dos mecanismos das reações investigadas neste trabalho foi obtido pelo método DFT<sup>1</sup> (Hohenberg, 1964), com as configurações B3LYP/6-31+G\*, para as reações de hidrogenação, e B3LYP/3-21+G\*, para as reações de hidrohalogenação e halogenação (Becke, 1993; Hehre, 1972; Krishnan, 1980). As reações em fase líquida foram investigadas a partir da utilização do modelo PCM<sup>2</sup> (Miertus, 1981), com diclorometano como solvente nãonucleofílico.

Para o estudo do mecanismo das reações de hidrohalogenação e halogenação, foram seguidas as seguintes etapas: (*i*) otimização completa das geometrias dos reagentes e produtos seguidos por cálculo de freqüência; (*ii*) busca pelo estado de transição, utilizando a metodologia STQN<sup>3</sup> (Peng, 1993; Peng, 1996); (*iii*) otimização completa do estado de transição seguida por cálculo de freqüência; e (*iv*) determinação da coordenada de reação a partir da implementação IRC<sup>4</sup> (Gonzalez, 1989; Gonzalez, 1990). Nas reações de hidrogenação em foi executada apenas a primeira etapa.

<sup>1</sup> *"Density Functional Theory"* (método *pseudo*-correlacionado).

<sup>2</sup> *"Polarizable Continuum Model"*.

<sup>3</sup> *"Synchronous Transit-Guided Quasi-Newton Method"*.

<sup>4</sup> *"Intrinsic Reaction Coordinate"*.

Todas as etapas foram executadas utilizando-se o programa *GausView* para a preparação das estruturas relativas a reagentes, produtos e estados de transição, como mostrado na Figura 6, de acordo com o descrito em trabalhos anteriores (Mariano *et al.*, 2008, p. 1243; ver Apêndice A). Todas as otimizações de geometria foram seguidas por um cálculo de frequências, com o objetivo de confirmar que as estruturas obtidas correspondem a uma estrutura de estado estacionário, de mínimo (reagentes e produtos) ou de máximo de energia (estado de transição): a inexistência de freqüências imaginárias para reagentes e produtos confirma que estas correspondem a estruturas de mínimo de energia; uma única freqüência imaginária para o estado de transição confirma que a geometria obtida corresponde a uma estrutura legítima de máximo de energia. O cálculo da coordenada de reação foi realizado para confirmar se a geometria obtida para o estado de transição corresponde a uma estrutura correta, consistente com o mecanismo proposto.

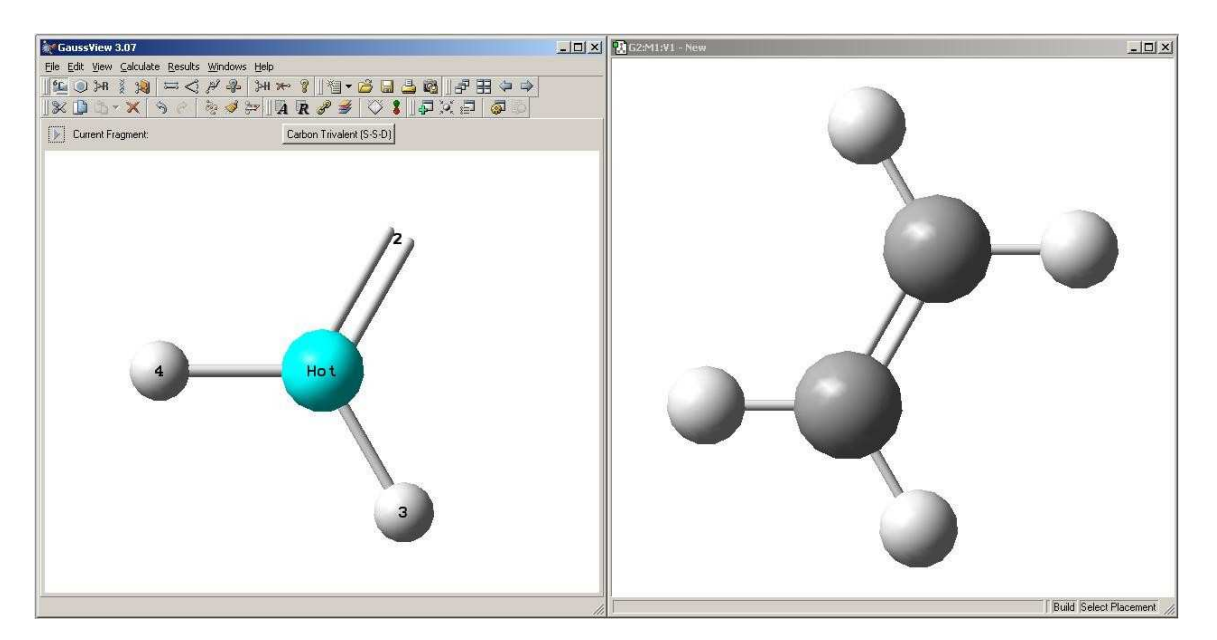

Figura 6 – Elaboração da estrutura de entrada pelo programa *GaussView*® .

Para o estudo da termoquímica das reações em fase gasosa e líquida (reações de hidrogenação), apenas as geometrias dos reagentes e produtos foram calculadas, uma vez que as geometrias dos estados de transição não puderam ser determinadas devido à maior demanda computacional.

#### **4.2. Construção do Material Didático**

#### *4.2.1. Reações de Hidrogenação*

O *GaussView*® possibilita a visualização dos resultados obtidos, como estruturas moleculares, modos normais de vibração e coordenadas de reação. No entanto, trata-se de um programa cujo custo financeiro da licença de instalação inviabiliza o seu uso em escolas públicas. A solução consiste na elaboração de material didático informatizado, sob a forma de tutoriais interativos, a partir dos resultados obtidos com uma licença acadêmica, disponível no Laboratório de Química Quântica e Computacional (LQQC) do Departamento de Química da UFPB.

Foram construídos três tutoriais, uma para cada reação estudada (hidrogenação, halogenação e hidrohalogenação). A estrutura do tutorial referente às reações de hidrogenação é apresentada na Figura 7.

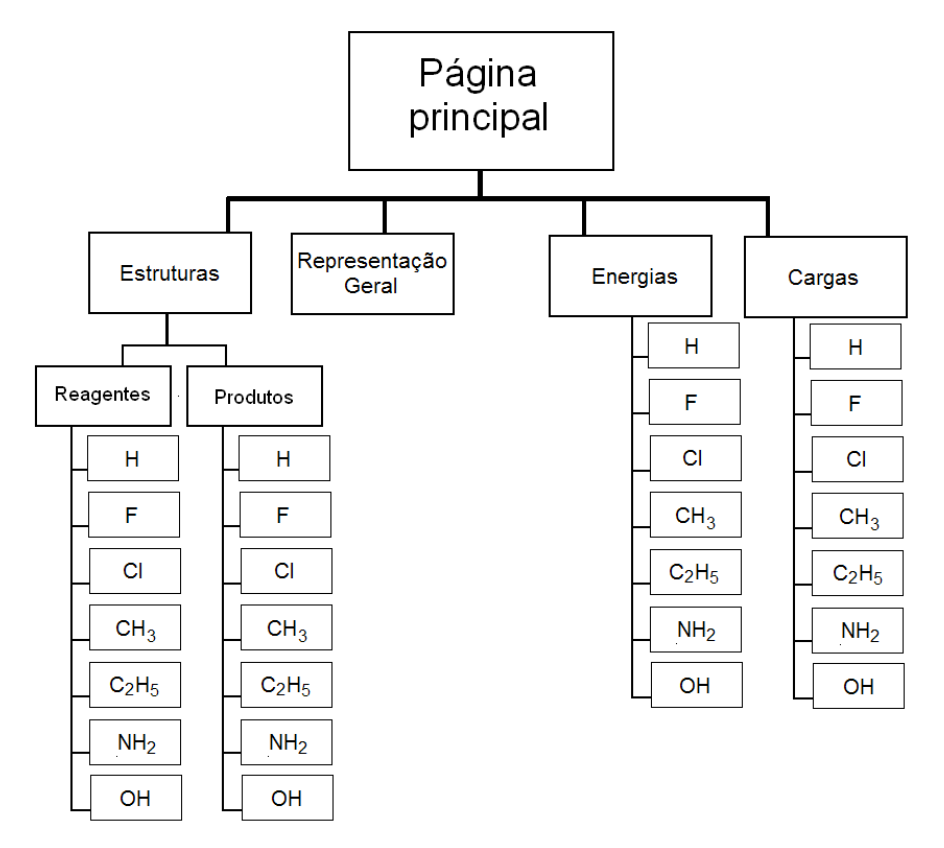

Figura 7 – Estrutura do tutorial referente às reações de hidrogenação.

Para facilitar a descrição dos tutoriais, as divisões "Estruturas", "Representação Geral", "Energias" e "Cargas" são identificadas como *páginas*, "reagentes" e "produtos" como *itens* e os substituintes  $R = H$ , F, Cl, CH<sub>3</sub>, C<sub>2</sub>H<sub>5</sub>, NH<sub>2</sub> e OH como *opções*.

A página "Estruturas" apresenta dois itens ativos (reagentes e produtos), e cada item possui sete opções ativas, referentes aos substituintes considerados, com imagens associadas às estruturas moleculares calculadas (Figura 8). Por exemplo, a partir da estrutura inicial, correspondente ao alceno  $H_2C=CH_2$  (eteno,  $R = H$ ), a seleção da opção "F" muda a figura para a estrutura do H<sub>2</sub>C=CHF (fluroeteno,  $R = F$ ). As diferentes figuras foram construídas mantendo-se o máximo de átomos nas mesmas posições, de modo que, ao selecionar outra estrutura, os alunos consigam perceber melhor as mudanças nos grupos funcionais, bem como das distâncias entre os grupos e o carbono ao qual está ligado.

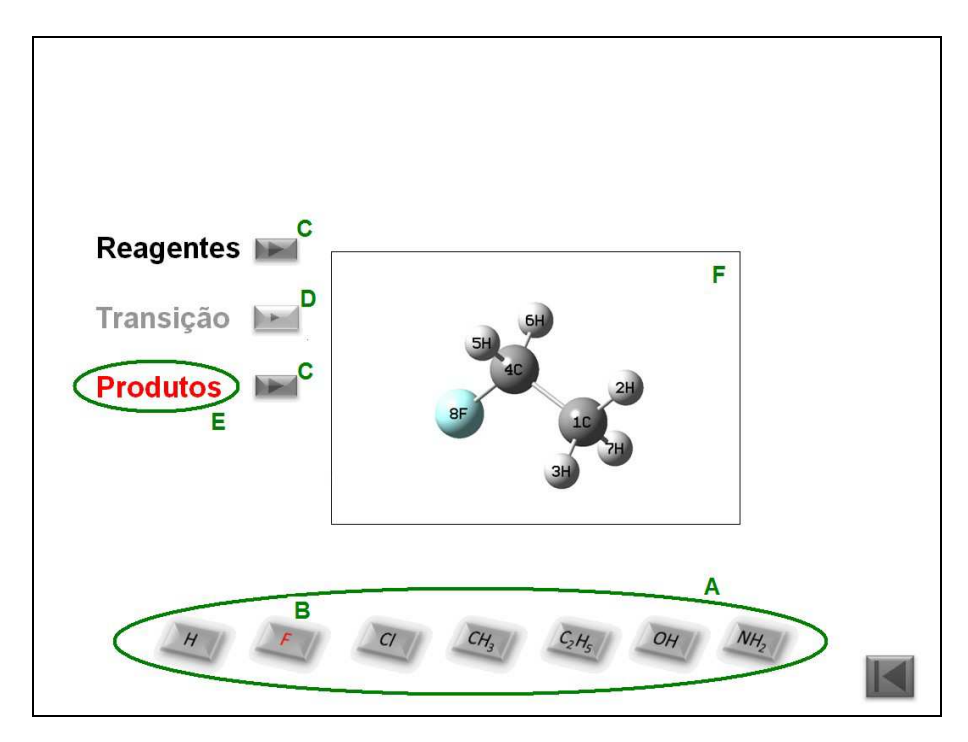

Figura 8 – Interface da opção "Estruturas" no tutorial da reação de hidrogenação. (A) Opções; (B) Opção selecionada em vermelho; (C) Itens ativos; (D) Item inativo; (E) Item selecionado em vermelho; (F) Imagem da estrutura molecular do fluoroetano selecionado pelo item produtos e opção "F".

A página "Representação Geral" exibe duas representações da reação de hidrogenação (Figura 9). Na parte superior é mostrada a forma mais comum, baseada em estruturas de Lewis e representações em perspectiva, obtida com o programa *ChemDraw*® . Na parte inferior é mostrada a representação tridimensional, constituída por três figuras animadas, obtidas a partir de figuras extraídas do programa *GaussView*® (60 figuras para cada estrutura) que foram agrupadas no formato *gif*<sup>5</sup> a partir do programa *Easy GIF Animation*® . Na criação das figuras animadas utilizou-se uma estrutura calculada do alceno (reagente) e outra do alcano (produto), substituindo-se um átomo de hidrogênio por uma representação dos grupos substituintes (a partir de um elemento de coloração diferente).

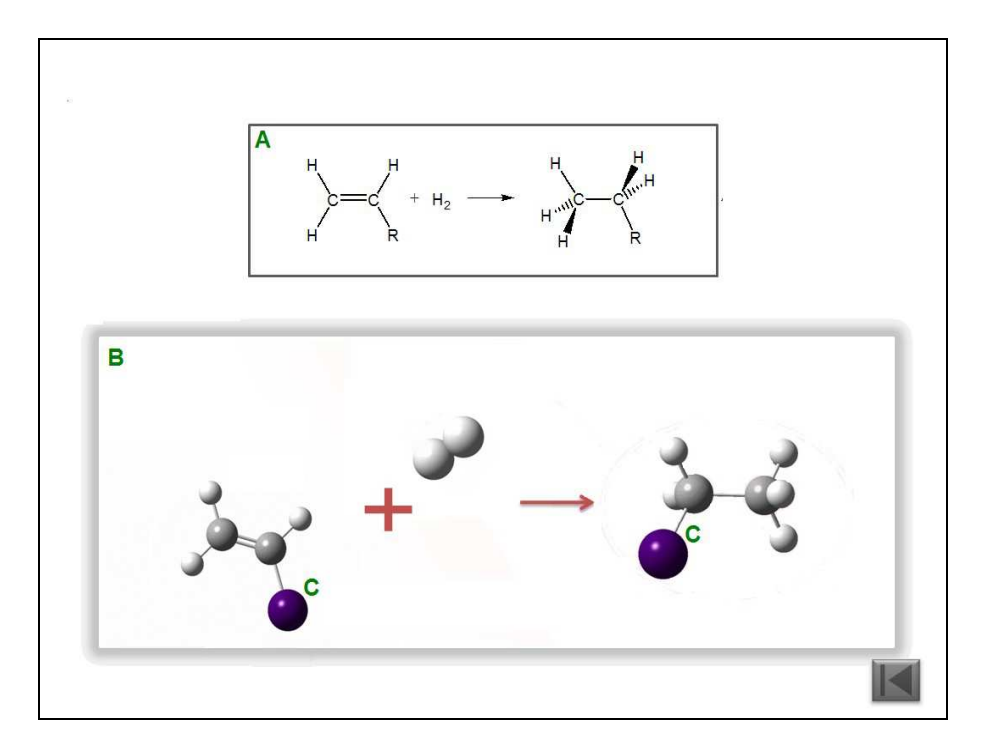

Figura 9 – Interface da opção "Representação Geral" no tutorial da reação de hidrogenação. (A) Representação da estrutura de Lewis e em perspectiva da reação de hidrogenação; (B) Representação tridimensional das figuras animadas do alceno,  $H_2$  e alcano; (C) Substituintes.

A página "Cargas" possui sete opções, que exibem os valores das cargas atômicas parciais de cada átomo da estrutura selecionada, referente a um produto da reação (Figura 10). As figuras foram construídas a partir do programa *GaussView*® .

<sup>5</sup> *"Graphic Interchange Format"*.

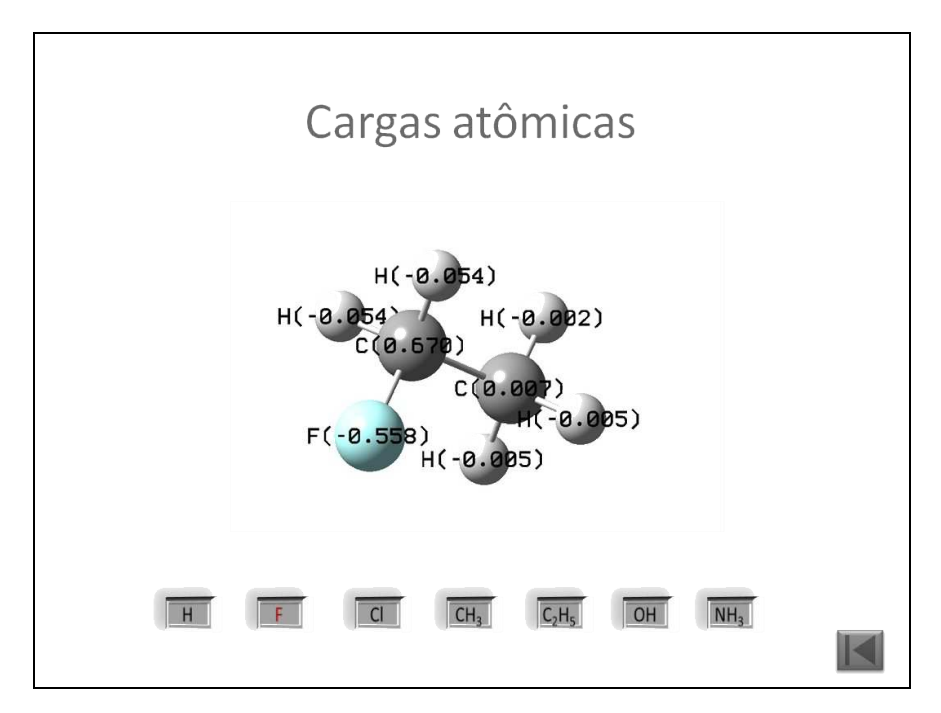

Figura 10 – Interface da opção "Cargas" no tutorial da reação de hidrogenação.

A página "Energias" possui sete opções ativas, referentes aos substituintes considerados, com imagens associadas às reações e as energias livres de Gibbs das reações estudadas (Figura 11).

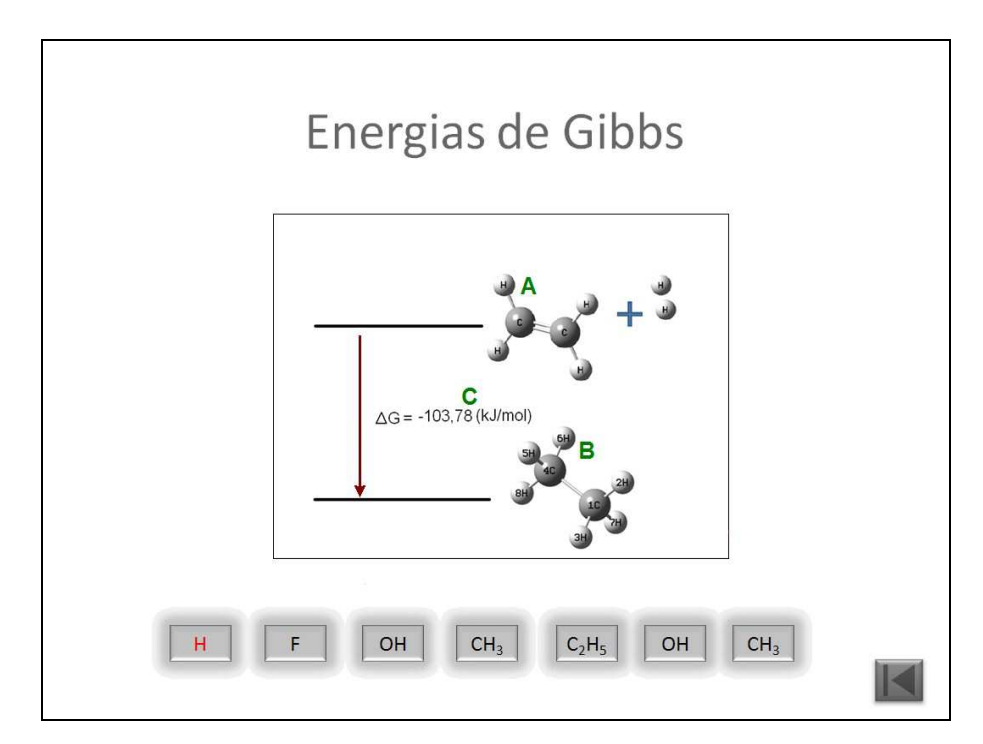

Figura 11 – Interface da opção "Energias" no tutorial da reação de hidrogenação. (A) Imagens retiradas da página "Estruturas" do item "Reagentes"; (B) Imagens retiradas da página "Estruturas" do item "Produtos"; (C) Energias de Gibbs da reação calculada.

## *4.2.2. Reações de Halogenação e Hidrohalogenação*

Os tutoriais referentes às reações de hidrohalogenação e halogenação apresentam a mesma estrutura de páginas, de modo que são descritos pelo mesmo organograma (Figura 12). Ambos apresentam estruturas similares ao tutorial das reações de hidrogenação. A principal diferença está no maior número de itens, por incluir o estudo do mecanismo das reações, com estruturas moleculares referentes a estados de transição, e um menor número de opções, referentes aos substituintes H, F, Cl, CH3, C2H5.

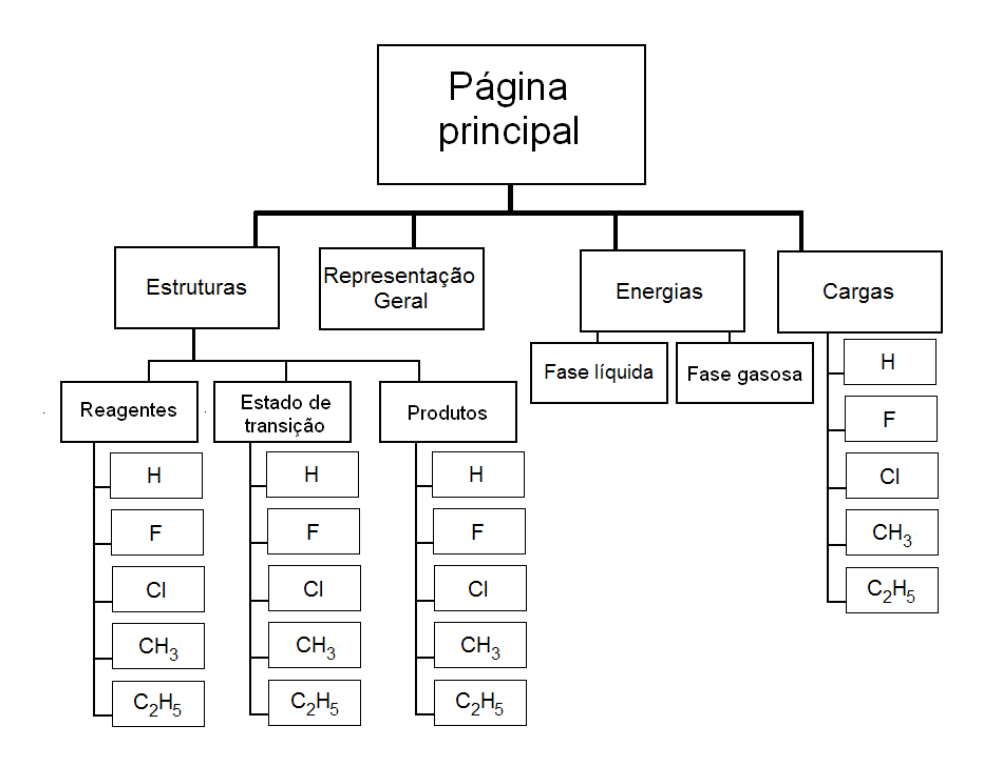

Figura 12 – Estrutura do tutorial referente às reações de halogenação e hidrohalogenação.

Nos tutoriais das reações de halogenação e hidrohalogenação, a página "Energias" exibe a curva de energia potencial ao longo da coordenada de reação (Figura 13). Nesta página, a coordenada de reação é animada: um ponto azul percorre a curva de energia potencial, enquanto as estruturas calculadas (reagentes, estados de transição e produtos) são exibidas. Para facilitar a compreensão da animação foram adicionados textos explicativos para a identificação das estruturas. A figura destaca as energias de ativação e de reação. Uma opção adicional possibilita verificar como a inclusão de solvente altera a curva de energia ao longo da coordenada de reação (Figura 14). As figuras das estruturas foram extraídas do programa *GaussView*® , e agrupadas no formato *gif* a partir do programa *Easy GIF Animation*® .

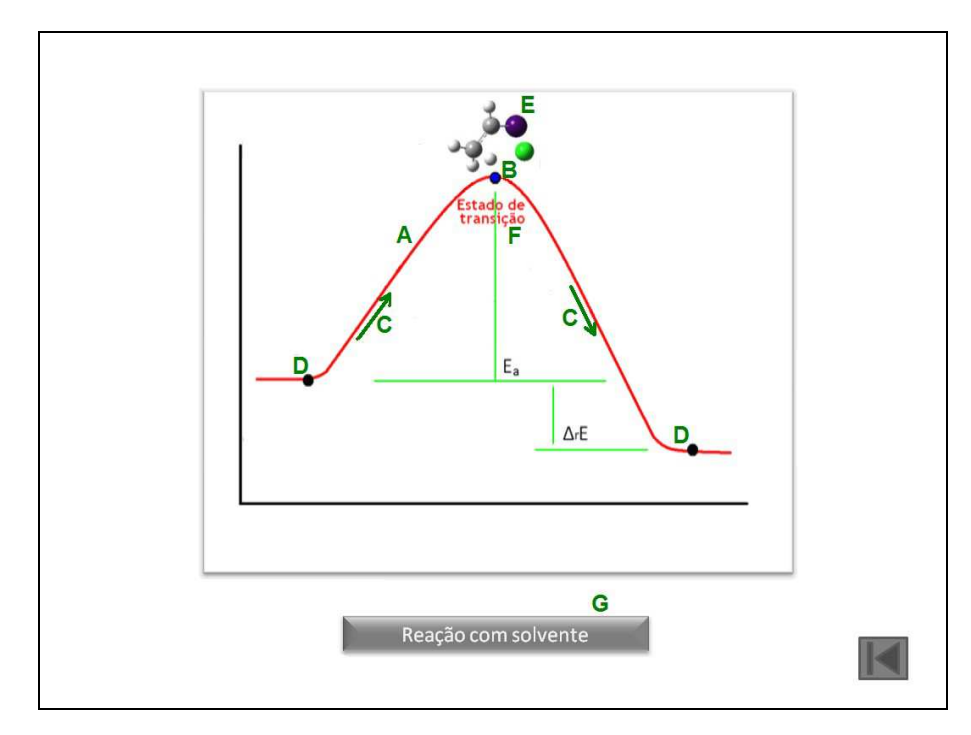

Figura 13 – Interface da opção "Energias" no tutorial das reações de halogenação e hidrohalogenação (fase gasosa). (A) Curva vermelha da reação em fase gasosa; (B) Ponto azul que percorre toda a curva vermelha; (C) Direção do caminho do ponto azul percorrido na curva; (D) Pontos pretos fixos; (E) Imagem da estrutura referente ao estágio da reação; (E) Imagem da estrutura referente ao estágio da reação; (F) Nome relacionado à imagem da estrutura; (G) Opção para mudança de gráfico.

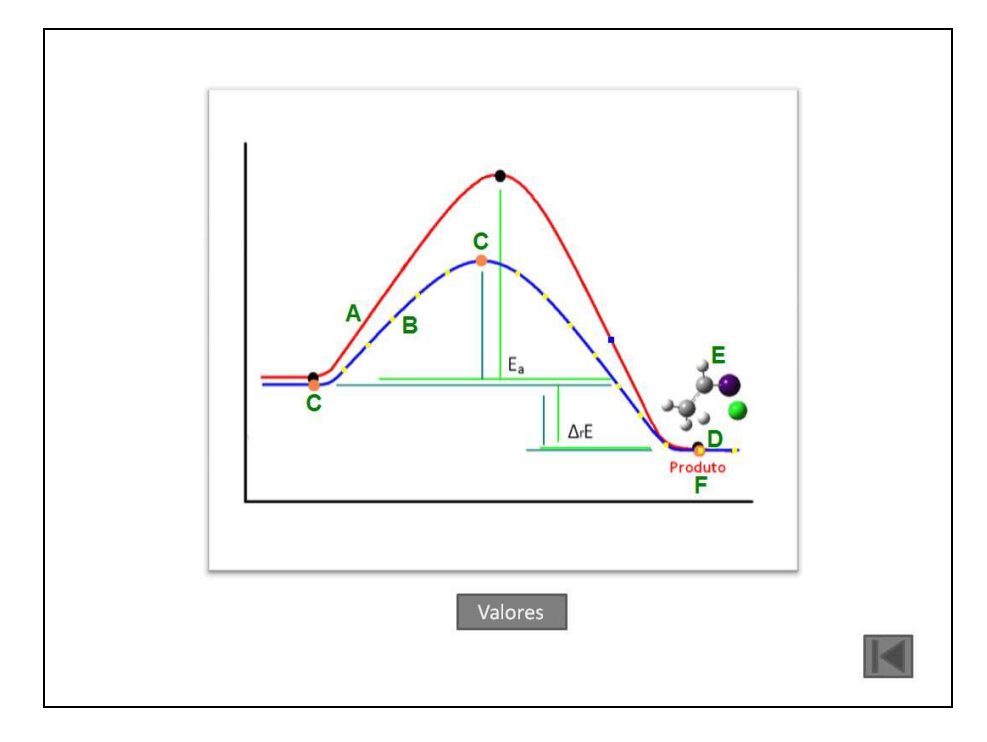

Figura 14 – Interface da opção "Energias" no tutorial das reações de halogenação e hidrohalogenação (fase líquida). (A) Curva vermelha da reação em fase gasosa; (B) Curva azul, reação em fase líquida com solvente; (C) Pontos fixos laranjas (D) Ponto amarelo que percorre toda curva azul; (E) Imagem da estrutura referente ao estágio da reação; (F) Nome relacionado à imagem da estrutura.

Nesta página, as opções referentes aos substituintes não é exibida, já que o estudo do mecanismo da reação é feito de forma generalizada, o substituinte sendo representado por um elemento de coloração diferente (assim como na página "Representação Geral").

#### **4.3. Prática Pedagógica**

A prática pedagógica deste trabalho foi realizada na Escola Estadual de Ensino Médio e Fundamental Orlando Venâncio dos Santos, com 11 alunos do 3º ano, das turmas A e B do ensino regular. Foi constituída por cinco encontros, divididos em momentos, e oito aulas de 45 minutos. Os tutoriais desenvolvidos foram utilizados nos três últimos encontros.

*1º Encontro (Tempo: 1 aula de 45 minutos)*

## *1º Momento:*

Discutiu-se com os alunos sobre a importância do estudo das reações químicas no cotidiano. Buscou-se mostrar como o domínio deste conhecimento foi e está sendo importante para o avanço tecnológico em diversas áreas do conhecimento (exemplos: produção de substâncias sintéticas para fins terapêuticos; fabricação de materiais mais resistentes usados na construção civil). Objetivou-se motivar os alunos e ampliar a sua compreensão para facilitar a aquisição de outros conhecimentos relacionados às reações químicas.

# *2º Momento:*

Aplicou-se um questionário (pré-teste), focando as reações de hidrogenação, com a finalidade de identificar as concepções alternativas sobre este assunto (ver Apêndice B).

#### *3º Momento:*

Formaram-se grupos de trabalho com três alunos para a busca por informações sobre as substâncias apresentados nas questões 1 e 2 do questionário. Tais informações deveriam estar mais relacionadas com aspectos do cotidiano (como aplicações, curiosidades, produção) e não com as propriedades físicas e químicas da substância (como densidade, massa molar, solubilidade, pontos de fusão e ebulição).

# *2º Encontro (Tempo: 2 aulas de 45 minutos)*

#### *1º Momento:*

Realizou-se uma discussão entre os alunos e o professor sobre o resultado da pesquisa passada no primeiro encontro. A discussão ocorreu de forma simples, na qual os alunos puderam passar as informações correspondentes à utilização das substâncias pesquisadas no 3º momento do 1º encontro.

# *2º Momento:*

Propôs-se a elaboração da representação geral das reações orgânicas de adição relacionadas às substâncias investigadas. Para resolver este problema os alunos precisam ter um conhecimento prévio sobre tipos de reações orgânicas. Neste ponto é importante a ajuda do professor, facilitando a descoberta de uma reação orgânica que leve a formação das substâncias apresentadas no pré-teste. A elaboração da reação química característica para a formação dos produtos foi realizada em quadro negro, objetivando a participação dos alunos no processo de elaboração da equação química.

#### *3º Momento:*

Realizou-se uma breve apresentação, em forma de slides, sem detalhamentos técnicos, sobre como é realizado o estudo de uma reação química através de métodos computacionais. Objetivou-se que os alunos adquirissem a percepção de como os dados sobre as reações químicas, posteriormente estudadas na forma de tutoriais, podem ser construídas. A apresentação foi dividida em três etapas, onde se descreveu: (*i*) a importância do estudo teórico das reações químicas, (*ii*) os procedimentos computacionais envolvidos no estudo e (*iii*) as informações que podem ser obtidas a partir do procedimento computacional.

# *3º Encontro (Tempo: 2 aulas de 45 minutos)[Utilização dos Tutoriais]*

#### *1º Momento:*

Iniciou-se a utilização dos tutoriais com a aula sobre hidrogenação. A partir da página "Representação Geral" os alunos tiveram contato com duas representações da reação estudada (uma forma usual, encontrada em livros, e outra forma animada, simulando uma estrutura tridimensional, construída com base nos resultados computacionais). Dessa forma, os alunos puderam visualizar a reação química através de uma representação dificilmente encontrada nas escolas.

# *2º Momento:*

Os alunos retornaram à página principal do tutorial, selecionando "Estruturas". Nesta página os alunos visualizaram as estruturas dos reagentes e dos produtos das reações. Inicialmente, pediu-se que os alunos observassem apenas as estruturas dos produtos, e perguntou-se se eles observaram alguma mudança na geometria à medida que selecionaram produtos com diferentes grupos substituintes. Neste ponto, espera-se que os estudantes consigam perceber as variações nos comprimentos de ligação entre o substituinte e o carbono da cadeia principal nas diferentes estruturas selecionadas, relacionando as variações com o tamanho do átomo do grupo substituinte que se liga diretamente ao carbono da cadeia principal.

Visando uma abordagem construtivista do conteúdo sob estudo, perguntou-se aos alunos:

- 1. "*Uma ligação covalente entre átomos é formada a partir de quê?*"
- 2. "*Os elétrons ligantes se encontram em que camada?*"
- 3. "*Quantas camadas cada átomo ligante do grupo substituinte apresenta?*"

Com estas três perguntas buscou-se levar os alunos a perceberem que o comprimento da ligação está relacionado com o número de camadas do átomo ligante do grupo substituinte. Depois disto, fez-se outra pergunta:

4. "*Os átomos de carbono e flúor apresentam o mesmo número de camadas na sua eletrosfera. Por que o tamanho do átomo de carbono é maior?*"

Com esta pergunta adicional buscou-se levar os alunos a perceberem que o tamanho do átomo também está ligado a sua carga nuclear.

#### *3º Momento:*

A partir da página "Cargas" conduziu-se o estudo das cargas atômicas parciais dos produtos, com a finalidade de enfocar conceitos como "eletronegatividade", "cisão heterolítica", "eletrófilo" e "nucleófilo".

#### *4º Momento:*

Na página "Energias" os alunos puderam visualizar o gráfico da energia de Gibbs da reação  $(\Delta G_r)$ , objetivando que os alunos adquiram a noção da energia envolvida em uma reação e da espontaneidade da transformação. Em seguida, perguntou-se:

1. "*Quais moléculas são mais estáveis: as do reagente ou as do produto?*"

# *4º Encontro (Tempo: 2 aulas de 45 minutos)*

## *1º Momento:*

Trabalhou-se o tutorial referente à reação de hidrohalogenação, a partir da qual foi possível investigar computacionalmente o mecanismo de reação. Inicialmente, comentou-se a importância deste estudo para o entendimento das reações orgânicas de adição. Em seguida, pediu-se aos alunos que selecionassem a página "Representação Geral", possibilitando a observação de como o alceno é atacado pela espécie ácida.

# *2º Momento:*

Selecionou-se a opção "Estruturas", possibilitando aos alunos a observação dos diferentes reagentes, produtos e estados de transição. Solicitou-se especial atenção dos alunos ao item "Estados de Transição". Em seguida, perguntou-se:

1. "*O que se entende por 'estado de transição'?*"

Com o auxílio dos itens "Reagentes" e "Produtos", fez-se a seguinte pergunta:

2. "*Na hidrohalogenação, por que o átomo de cloro ataca preferencialmente o carbono menos hidrogenado (ligado ao grupo substituinte)?*"

#### *3º Momento:*

Sugeriu-se aos alunos que selecionassem a página "Cargas", na qual eles puderam observar as cargas atômicas parciais no estado de transição das reações estudadas. Objetivouse auxiliar os alunos na resposta da questão anterior, a partir da observação da carga parcial positiva localizada no carbono menos hidrogenado, acarretando a atração do átomo de cloro que, por sua vez, possui carga parcial negativa.

# *4º Momento:*

A partir da página "Energias" procedeu-se o estudo do mecanismo da reação em fase gasosa, visualizando-se a reação modelada, que simula as variações estruturais ao longo da curva de energia potencial. Trabalharam-se os conceitos de "energia de reação" e "energia de ativação". Em seguida, fez-se a pergunta:

1. "*De acordo com o gráfico, qual das estruturas é a mais estável: reagentes, produtos ou estados de transição?*"

Sugeriu-se aos alunos que selecionassem a página "Reação com Solvente", na qual se apresenta uma segunda curva, de coloração diferente, que simula a mesma reação, porém com a utilização de solvente. Dessa forma, os alunos compararam as duas reações, em termos de mudanças estruturais e curvas de energia potencial. Logo após, fez-se a seguinte pergunta:

2. "*Qual das reações é a mais rápida: com ou sem solvente? Por quê?*"

# *5º Encontro (Tempo: 1 aula de 45 minutos)*

# *1º Momento:*

Trabalhou-se o tutorial referente à reação de halogenação, porém de forma mais rápida e direta que a vista com os tutoriais anteriores. Procedeu-se uma breve descrição da reação orgânica de halogenação. Em seguida foram mostradas as páginas: "Representação Geral", "Estruturas", "Cargas" e "Energias", com o intuito de revisar toda a informação passada nos tutorias anteriores, bem como proceder a visão geral desta classe de reação.

# *2º Momento:*

Aplicou-se um questionário (pós-teste), com perguntas diferentes, porém objetivos semelhantes as do primeiro questionário (pré-teste), com a finalidade de avaliar a assimilação dos conceitos pelos alunos a partir da prática pedagógica adotada (ver Apêndice B).

#### **5. RESULTADOS <sup>E</sup> DISCUSSÃO**

#### **5.1. Resultados Computacionais**

Os materiais didáticos informatizados foram construídos com base no conjunto de resultados apresentados a seguir, obtidos pelos programas *Gaussian*® e *GaussView*® .

#### *5.1.1. Propriedades Estruturais: Geometrias*

As estruturas das reações de hidrogenação, hidrohalogenação e halogenação são mostradas da Figura 15 a 17, respectivamente. Não existem mudanças significativas nas estruturas dos reagentes, produtos e estados de transição para os diferentes substituintes em relação ao sistema de referência (com  $R = H$ ), em fase gasosa e em solução, possibilitando a interpretação dos resultados a partir da consideração de um único mecanismo. De acordo com os resultados mostrados na Figura 16, as estruturas do reagente são caracterizadas pelo ataque perpendicular do halogeneto de hidrogênio HF à dupla ligação do alceno  $C_2H_3R$ . Os estados de transição são caracterizados pela posição do hidrogênio e do halogênio quase acima dos carbonos da dupla ligação (com o hidrogênio mais próximo do alceno). As estruturas dos produtos correspondem à conformação *gauche*. Resultados similares são observados para as reações de halogenação.

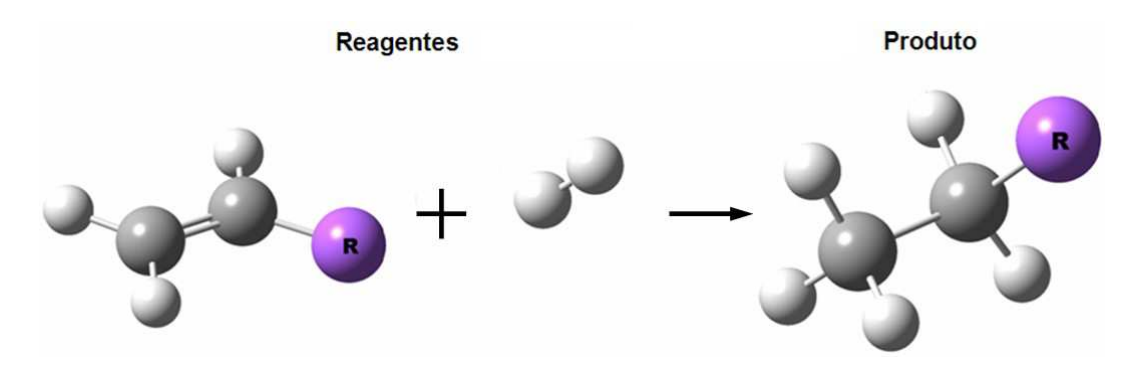

Figura 15 – Estruturas obtidas para reagentes e produtos, para as reações de hidrogenação.

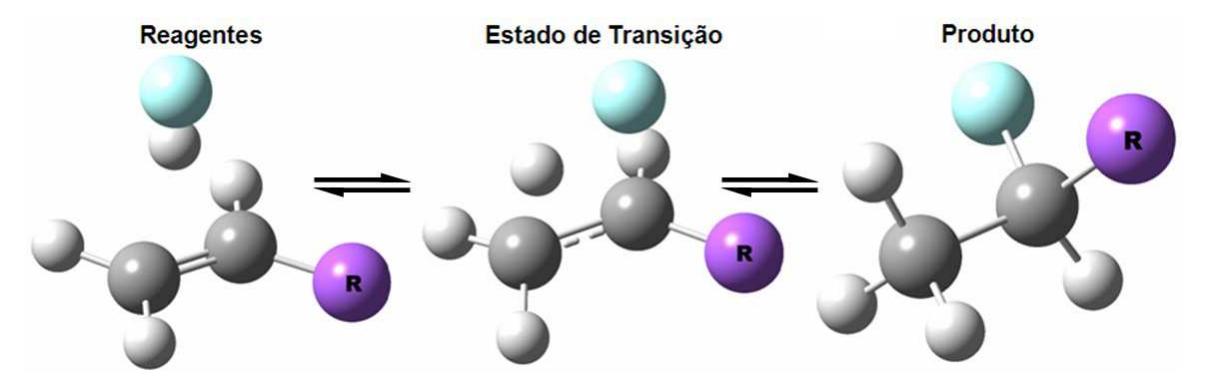

Figura 16 – Estruturas obtidas para reagentes, estados de transição e produtos, para as reações de hidrohalogenação.

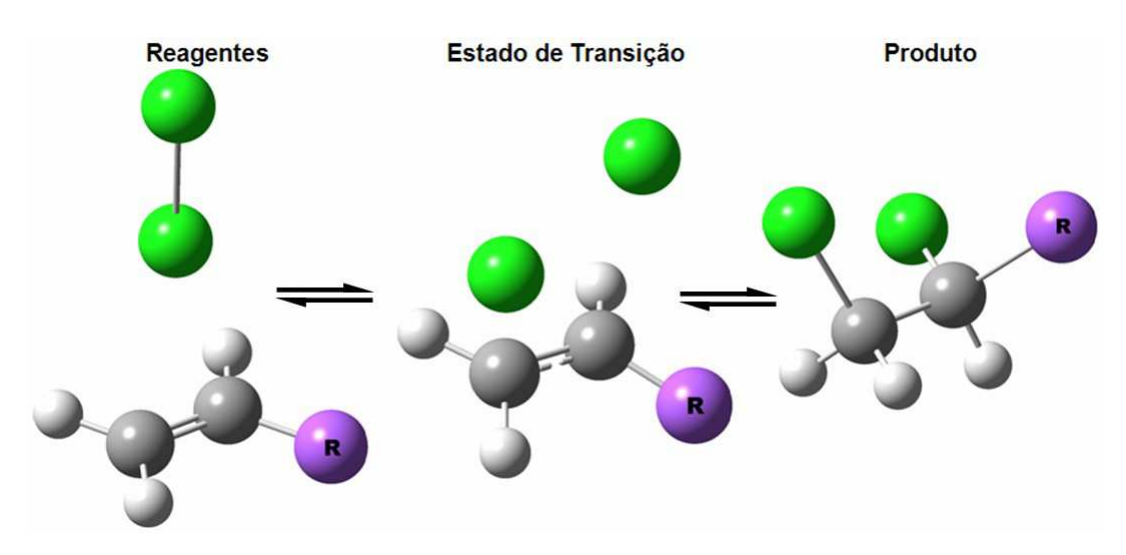

Figura 17 – Estruturas obtidas para reagentes, estados de transição e produtos, para as reações de halogenação.

A Tabela 1 e 2 apresentam os valores dos comprimentos de ligação dos estados de transição e produtos otimizados, respectivamente, para as reações sob estudo. Observam-se variações significativas entre o carbono menos hidrogenado e seu substituinte, e pequenas variações entre os carbonos centrais. De acordo com os dados da Tabela 2, os comprimentos de ligação entre o carbono menos hidrogenado e o substituinte seguem a ordem:  $H \le F \le CH_3 \approx C_2H_5 \le C$ l. Esta variação está relacionada com o raio atômico do átomo ligante do substituinte, para os três tipos de reações (excluindo-se desta lista os átomos de oxigênio e nitrogênio, presentes apenas na reação de hidrogenação).

| R               | Hidrohalogenação |              |                       | Halogenação                        |  |  |
|-----------------|------------------|--------------|-----------------------|------------------------------------|--|--|
|                 | $^{(1)}C$ -H     | $^{(2)}$ C-F | $^{(1)}C$ - $^{(1)}X$ | <sup>(2)</sup> C- <sup>(2)</sup> X |  |  |
| Н               | 1,323            | 2,033        | 2,354                 | 2,812                              |  |  |
| F               | 1,310            | 2,062        | 2,472                 | 2,618                              |  |  |
| C <sub>1</sub>  | 1,282            | 2,107        | 2,228                 | 3,336                              |  |  |
| CH <sub>3</sub> | 1,291            | 2,106        | 2,570                 | 2,592                              |  |  |
| $C_2H_5$        | .291             | 2,107        | 2.588                 | 2.578                              |  |  |

Tabela 1 – Distâncias <sup>(1)</sup>C-H/X<sup>(1)</sup> e <sup>(2)</sup>C-H/X<sup>(2)</sup> (Å) no estado de transição, para as reações em fase gasosa, obtidas com o funcional B3LYP.

 $^{(1)}X$  = Halogênio mais próximo da dupla ligação.

 $^{(2)}X$  = Halogênio mais distante da dupla ligação.

| $\bf R$         | Hidrogenação                                                                                                    | Hidrohalogenação                                                                                                    | Halogenação                                                                                                    |
|-----------------|----------------------------------------------------------------------------------------------------|----------------------------------------------------------------------------------------------------|----------------------------------------------------------------------------------------------------|
| H               |                                                                                                    | H C <sup>1,532</sup> C H Cl <sup>1,840</sup> C <sup>1</sup> C H Cl <sup>1,824</sup> C <sup>1,522</sup> C <sub>1,824</sub> C <sub>1,824</sub> Cl <sub>1,097</sub> C <sub>1,824</sub> Cl <sub>1</sub> |                                                                                                    |
| $\overline{F}$  | $H \longrightarrow C \frac{1,515}{C} C \longrightarrow H$                                                                                                    |                                                                                                    | Cl <sup>1,809</sup> C <sup>1,527</sup> C H Cl <sup>1,793</sup> C <sup>1,519</sup> C <sup>1</sup> ,808 Cl                    |
|                 | Cl $H \rightarrow 1,500$<br>Cl $H \rightarrow 1,791$<br>Cl $1,823$<br>Cl $1,522$<br>Cl $H \rightarrow C1 \rightarrow 1,812$<br>Cl $1,812$<br>Cl $1,812$<br>Cl $1,812$<br>Cl $1,812$ |                                                                                                    |                                                                                                    |
| CH <sub>3</sub> | $H = C \frac{1,533}{1,533}C$ $H = C1 \frac{1,858}{1,530}C \frac{1,530}{1,530}C$ $H = C1 \frac{1,844}{1,534}C \frac{1,528}{1,534}C \frac{1,827}{1,534}C$                             |                                                                                                    |                                                                                                    |
| $C_2H_5$        |                                                                                                    |                                                                                                    | $H \rightarrow C \frac{1,533}{1,535}C$ $H$ $Cl \frac{1,860}{1,535}C$ $H_3CH_2C$ $H_3CH_2C$ $H_3CH_2C$ $H_3CH_2C$ $H_3CH_2C$ |
| <b>OH</b>       | $\frac{1,526}{\pi}$<br>Н<br>$HO^{1,430}$                                                                                                    |                                                                                                    |                                                                                                    |
| NH <sub>2</sub> | $\setminus$ 1,515<br>$H \longrightarrow C \frac{1,5}{1,446}$<br>$H_2N$                                                                                                    |                                                                                                    |                                                                                                    |

Tabela 2 – Comprimentos de ligação (Å) dos produtos otimizados, para as reações em fase gasosa, obtidas com o funcional B3LYP.

#### *5.1.2. Propriedades Eletrônicas: Cargas Atômicas e Energias Relativas*

O cálculo de estrutura eletrônica possibilita determinar, dentre outras propriedades moleculares, as cargas atômicas parciais localizadas. Neste trabalho foram determinadas as cargas APT<sup>6</sup> (Cioslowski, 1989), mostradas na Tabela 3. O resultado é consistente com o mecanismo proposto, segundo o qual o átomo mais próximo à dupla ligação (hidrogênio ácido na hidrohalogenação ou (1)X na halogenação) apresenta carga parcial positiva, atuando como eletrófilo na reação (com exceção da reação de halogenação com  $R = C_2H_5$ ). Para as reações de hidrohalogenação, as cargas no eletrófilo seguem a ordem:  $Cl > F \approx CH_3 > C_2H_5 > H$ , e para as reações de halogenação:  $Cl > CH_3 > H > F$ .

Tabela 3 – Cargas atômicas APT localizadas nos reagentes otimizados para as reações em fase gasosa, obtidas com o funcional B3LYP.

| R               | Hidrohalogenação |          | Halogenação    |                |  |
|-----------------|------------------|----------|----------------|----------------|--|
|                 | Н                |          | $^{(1)}X = C1$ | $^{(2)}X = Cl$ |  |
| Η               | $+0,446$         | $-0,471$ | $+0,474$       | $-0,390$       |  |
| F               | $+0,455$         | $-0,464$ | $+0,430$       | $-0,349$       |  |
| C <sub>1</sub>  | $+0,457$         | $-0,461$ | $+0,572$       | $-0,339$       |  |
| CH <sub>3</sub> | $+0,455$         | $-0,471$ | $+0,572$       | $-0,485$       |  |
| $C_2H_5$        | $+0,450$         | $-0,462$ | $-0,006$       | $+0,094$       |  |

 $^{(1)}X$  = Halogênio mais próximo da dupla ligação.

 $^{(2)}X$  = Halogênio mais distante da dupla ligação.

As cargas localizadas nos átomos substituintes diretamente ligados ao carbono da cadeia principal são mostradas na Tabela 4. Observa-se a mesma ordem para as três reações:  $C_2H_5 > CH_3 > H > Cl > F$ , consistente com o efeito indutivo esperado para os substituintes.

<sup>6</sup> *Atomic Polar Tensor*.

| R               | Hidrogenação | Hidrohalogenação | Halogenação |
|-----------------|--------------|------------------|-------------|
| Н               | $-0,032$     | $-0,004$         | $+0,016$    |
| F               | $-0,558$     | $-0,568$         | $-0,525$    |
| Cl              | $-0,333$     | $-0,364$         | $-0,308$    |
| CH <sub>3</sub> | $-0,016$     | $-0,005$         | $+0,027$    |
| $C_2H_5$        | $+0,000$     | $+0,016$         | $+0,050$    |
| <b>OH</b>       | $-0,392$     |                  |             |
| NH <sub>2</sub> | $-0,222$     |                  |             |

Tabela 4 – Cargas atômicas APT localizadas nos produtos otimizados para as reações em fase gasosa, obtidas com o funcional B3LYP.

O cálculo de estrutura eletrônica também possibilita a determinação das energias relativas ao longo da coordenada de reação, mais especificamente, a energia de ativação (Ea) e a energia de reação (ΔEr), mostradas na Tabela 5 e 6, para as reações de hidrohalogenação e halogenação, respectivamente.

| $\bf R$         |             | <b>Fase Gasosa</b> |             | Fase Líquida |  |  |
|-----------------|-------------|--------------------|-------------|--------------|--|--|
|                 | ${\bf E_a}$ | $\Delta E_r$       | ${\bf E_a}$ | $\Delta E_r$ |  |  |
| H               | 151,4       | $-58,6$            | 116,761     | $-73,8$      |  |  |
| F               | 148,0       | $-87,7$            | 118,838     | $-95,4$      |  |  |
| C <sub>1</sub>  | 152,9       | $-62,0$            | 104,366     | $-70,7$      |  |  |
| CH <sub>3</sub> | 136,9       | $-61,7$            | 76,483      | $-72,0$      |  |  |
| $C_2H_5$        | 135,6       | $-60,9$            | 78,526      | $-71.7$      |  |  |

Tabela 5 – Energias de ativação (E<sub>a</sub>) e de reação ( $\Delta E_r$ ), para as reações de hidrohalogenação, obtidas com o funcional B3LYP.

Energias em kJ/mol.

Tabela 6 – Energias de ativação (E<sub>a</sub>) e de reação ( $\Delta E_r$ ), para as reações de halogenação, obtidas com o funcional B3LYP.

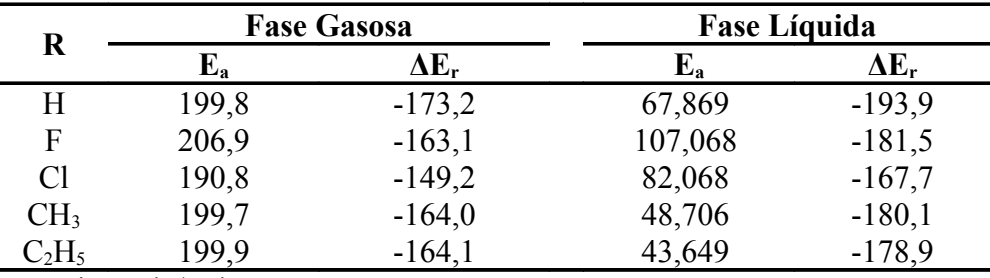

Energias em kJ/mol.

Para as reações de hidrohalogenação, a reatividade, uma propriedade cinética, determinada pela energia de ativação, apresenta a seguinte ordem em fase gasosa:  $C_2H_5 > CH_3 > F > H > Cl$ . A estabilidade do produto formado, uma propriedade termodinâmica, apresenta a seguinte ordem em fase gasosa:  $F > Cl > CH_3 > C_2H_5 > H$ , e em fase líquida:  $F > H > CH_3 > C_2H_5 > C_1$ . Embora a estabilidade em fase gasosa e líquida não sejam as mesmas, em todos os casos o solvente contribui para estabilizar os produtos, o que é evidenciado por um valor mais negativo para a energia de reação.

Para as reações de halogenação, a reatividade apresenta a seguinte ordem em fase gasosa:  $Cl > CH_3 > H > F$ . A estabilidade do produto formado apresenta a seguinte ordem em fase gasosa:  $H > CH_3 > F > Cl$ , e em fase líquida:  $H > F > CH_3 > Cl$ . Assim como na reação de hidrohalogenação, o solvente contribui para estabilizar os produtos.

A energia de Gibbs de reação (ΔGr) é um parâmetro termodinâmico que indica a espontaneidade da transformação. De acordo com os dados da Tabela 7, para a reação de hidrogenação, a ordem de estabilidade é:  $H > Cl > F > C<sub>2</sub>H<sub>5</sub> > CH<sub>3</sub> > OH > NH<sub>2</sub>$ .

Tabela 7 – Energias livre de Gibbs de reação  $(\Delta G_r)$ , para as reações de hidrogenação, obtidas com o funcional B3LYP (T = 298,15 K).

|                     |          |         |          | CH <sub>3</sub> | $C_2H_5$ | OН |  |
|---------------------|----------|---------|----------|-----------------|----------|----|--|
| $\Delta G_\text{r}$ | $-103,8$ | $-99.1$ | $-100.0$ | $-90.4$         | -91      |    |  |
| Energias em kJ/mol. |          |         |          |                 |          |    |  |

#### **5.2. Resultados Educacionais**

A avaliação da prática pedagógica elaborada pelos materiais didáticos informatizados tem como base nas respostas dos questionários apresentados no pré-teste (segundo momento da primeira aula) e na comparação com os resultados dos questionários do pós-teste (segundo momento da terceira aula). Dessa forma, foi possível, no primeiro encontro, analisar as concepções alternativas dos alunos sobre os conteúdos abordados e, no final da prática, avaliar a aprendizagem adquirida mediante o processo de ensino adotado, a partir da comparação dos resultados.

#### *5.2.1. Análise do Pré-Teste*

As questões 1 e 2 do pré-teste tem como objetivo principal saber se os estudantes conhecem as aplicações das sete substâncias e onde e como podem ser obtidas. Esperou-se que os alunos conhecessem pelo menos o propano, o butano e o etanol, que são substâncias muito presentes no nosso cotidiano.

Dos 11 alunos que responderam a primeira questão quatro descreveram a aplicação dos gases butano e propano encontrados no botijão de gás de cozinha, outros quatro responderam em termos estruturais da molécula, que são constituídos por átomos de carbono e hidrogênio. Duas destas respostas foram descritas de forma satisfatória, como apresentadas pelo estudante:

*"São substâncias formadas por carbono e hidrogênio com ligações simples (alcano)...".*

Outra resposta interessante foi descrita da seguinte maneira, sobre as propriedades características relacionadas a estas substâncias (etano, propano e butano):

*"São substâncias ou elementos químicos, mais precisamente na forma gasosa. São inflamáveis...".*

Observou-se nesta resposta que este estudante apresenta uma idéia errônea sobre o conceito de elemento químico, mas apresenta conhecimento das propriedades e características dessas substâncias. Apenas uma pessoa não respondeu a esta pergunta.

Na segunda parte da questão é perguntado onde podem ser obtidas as substâncias citadas. Quatro alunos responderam "*em laboratório*", sendo que dois desses não demonstraram muita certeza, escrevendo o termo "*acho*" nesta questão; dois alunos responderam por extração natural; dois responderam por extração natural e laboratório; três não responderam. Nenhuns dos 11 alunos pesquisados sabiam que as três substâncias são

derivadas do petróleo e que também podem ser obtidas em laboratório, desde que possuam recursos para isso, porém com custos mais elevados e em escala bem menor.

Na segunda pergunta apenas quatro responderam que o etanol é um álcool empregado como combustível para automóveis, sendo que duas delas descreveram que é um produto derivado da cana de açúcar. Um estudante respondeu da seguinte forma:

*"Fluor, cloro são halogênios que reagiram com etano formando, fluoretano e cloroetano...".*

Este aluno propôs uma reação química para a formação dos produtos fluoroetano e cloroetano, através de uma dedução na nomenclatura do composto (flúor + etano, cloro + etano), não apresentado noção de como esta reação pode acontecer. Também não descreveu quantos átomos de flúor ou de cloro possui a estrutura molecular do fluoroetano e cloroetano, respectivamente. Outra concepção alternativa ocorreu em respostas como:

*"Fluretano devido do flúor o cloretano do cloro...".*

Esta resposta é semelhante à comentada anteriormente, na qual o aluno deduziu o nome da substância com seu átomo presente, expressado no início da nomenclatura, porém com menor conhecimento. A resposta mais adequada em termos de descrição da molécula foi a seguinte:

*"Fluretano é formado por C, H e uma molécula de F. Cloretano é formada por C, H e uma molécula de Cl. Etanol é formada de C, H e OH (função álcool). Etilimina formada de C, H e NH*<sup>2</sup>*".* 

Contudo, o aluno não soube distinguir "átomo" de "molécula".

A respeito da obtenção dessas substâncias, todos os alunos responderam que são ou podem ser obtidas em laboratório, e dois descreveram apenas que o etanol é obtido da canade-açúcar, sendo que um deles acrescentou:

*"...também do milho...".*

A tecnologia da produção de álcool a partir do milho é Norte Americana, e não é aplicada no Brasil. Este estudante demonstrou ter um bom conhecimento sobre o assunto.

O objetivo da terceira pergunta do pré-teste é saber se os estudantes sabem diferenciar reagente de produto. Das 11 respostas, 6 responderam cloro, mas apenas 4 souberam justificar por que o cloro é denominado produto na reação descrita na questão, como no caso de um estudante que respondeu de maneira clara e simples:

*"O cloro é o produto. Porque o ácido clorídrico e o eteno são reagentes".*

Quatro responderam erroneamente, como foi o caso da seguinte resposta:

*"Ácido clorídrico, porque apresentam moléculas de carbono".*

A resposta não pode ser considerada correta, já que o aluno não sabe quantos e quais são os átomos que possui uma molécula de ácido clorídrico, bem como demonstra não ter idéia do que se trata uma reação química.

A quarta questão tem como finalidade saber o conhecimento prévio que os alunos têm sobre as reações de adição. Um aluno respondeu de forma coerente esta questão:

*"Reação que envolve o elemento químico hidrogênio é uma hidrogenação. Quando a reação envolve o halogênio então é uma halogenação. Hidrohalogenação é uma reação que envolve ambos os elementos citados".*

Dos demais 10 alunos apenas 2 associaram hidrogenação, hidrohalogenação e halogenação como reações. A maioria dos alunos não teve noção sobre o que abordam estas três reações químicas. Algumas respostas foram:

*"Hidrogenação são substâncias de hidrogênio. Halogenação são substâncias que alongam os hidrogênios. Hidrohalogenação são substâncias de hidrogênio que se alongam";*

*"São produtos de alguma reação";*

*"Presumo que possa ser o resfriamento de uma substância qualquer a Hidrogenação, e o aquecimento a Halogenação e a Hidrohalogenação o resfriamento e depois o aquecimento";*

 *"Hidrogenação é quando uma substância fica hidrogenada".*

Através destas respostas foi possível observar a falta de conhecimento que os alunos têm sobre as reações orgânicas. Este mau desempenho, apresentado pelas turmas A e B do 3º ano do Ensino Médio regular, não é por acaso. Até o dia da aplicação do pré-teste estes alunos não tiveram contato com o assunto sobre as reações orgânicas de adição. Consequentemente, os alunos tentaram deduzir o que os termos "hidrogenação", "hidrohalogenação" e "halogenação" significavam.

O estudo do comprimento de ligação, apesar de ser uma teoria simples, não é visto no Ensino Médio. No entanto, para o seu entendimento é necessário, apenas, que o estudante tenha conhecimento básico do 1º ano do Ensino Médio, dominando os conceitos de "ligações químicas" e "raio atômico" (assunto abordado em propriedades periódicas dos elementos). Na quinta questão foi perguntado o que é "comprimento de ligação", com o objetivo de saber sobre o que os alunos entendem sobre este termo. Apenas três respostas foram satisfatórias, como nos seguintes casos:

*"A distância entre os átomos que estão ligados".*

*"É o tamanho da ligação".*

Como observado nas duas respostas, a dedução do que seja comprimento de ligação não é difícil, desde que a aluno tenha certo conhecimento químico em termos moleculares. Alguns apresentaram as seguintes respostas nesta questão:

*"É quando uma ligação se comprime, ou seja, fica grande".*

Através da análise desta resposta, pode-se afirmar que o estudante confundiu comprimento da ligação com o aumento ou diminuição da mesma.

Alguns alunos apresentaram dificuldades em saber distinguir um átomo de uma molécula, como mostra a seguinte resposta:

# *"Equivalente a uma ligação química entre uma molécula e outra".*

A exemplo do que ocorreu em outras questões, algumas respostas nas quais deveria ser atribuído o termo "átomo" utilizou-se "molécula". Isto implica que os alunos podem concluir o Ensino Médio não sabendo distinguir conceitos químicos básicos, o que poderá influenciar na forma como eles interpretarão outras fenômenos e compreenderão as diversas explicações, a nível microscópico.

A sexta questão trata de energia de ativação (a energia mínima necessária para que a reação ocorra). É uma pergunta que apresenta apenas duas alternativas relacionadas com cinética química. Nesta pergunta o estudante terá que responder qual dessas reações acontecerá mais rapidamente, se é a reação X ( $E_a = 203$  kJ/mol) ou a reação Y ( $E_a = 140$ kJ/mol). Cinco responderam que a reação Y, que possui menor energia de ativação, é a reação que apresentará maior velocidade, no qual apenas um aluno descreveu sua opinião:

*"A com menor energia de ativação por que a energia vai se dissolver mais rápido".*

Embora a resposta não seja adequada, o aluno reconheceu "Ea" como a representação da energia de ativação, além de compreender que quanto menor o seu valor mais rápida é areação. Cinco alunos responderam que a reação X possui energia de ativação maior, onde apenas dois descreveram as suas opiniões:

*"Reação X por apresentar Ea maior que a reação Y... Se a energia é maior, logicamente a reação ocorre mais rápido".*

*"Aqui tem mais, pois a reações alcançará a que tem menos, pois aqui tem menos, cansará mais rápido, fazendo com a que de 203 kJ/mol chegue mais próximo de 140 kJ/mol".*

Através da observação destas respostas pode-se notar que os dois apresentaram a mesma noção de que Ea é a energia que impulsiona a reação a acontecer mais rapidamente, como se a unidade kJ/mol fosse associada a uma velocidade média para uma reação química, de modo que a reação que apresentar o maior valor será a mais rápida. Apenas uma pessoa não entendeu a pergunta e respondeu:

*"Ligação química".*

Na pergunta sete os alunos devem saber ou deduzir a influência da energia potencial na estabilidade das moléculas (reagentes e produtos). Foi perguntado se um produto com energia potencial menor que o reagente possui uma estabilidade menor, maior ou equivalente. Sete alunos responderam corretamente que seria mais estável. Nenhum chegou a comentar sua resposta. Dois responderam que é menos estável. Segundo um desses alunos:

*"O reagente é mais estável pelo fato dele apresentar mais transformações, o produto geralmente espera algumas substâncias que possa mudá-lo."*

Com base nesta resposta, observa-se que este aluno atribui a estabilidade das moléculas a capacidade que a substância apresenta em reagir espontaneamente. Possivelmente quando ele se refere à transformação esteja se referindo a tendência que uma reação química tem em acontecer. Neste caso, está confundindo reatividade com estabilidade. Dois alunos disseram que apresentam estabilidades iguais. Segundo um deles:

*"A energia potencial não exerce influência sobre a estabilidade do elemento".*

A resposta demonstra desconhecimento sobre o que representa a energia potencial.

Neste trabalho, abordaram-se os conceitos de "cargas atômicas parciais", "eletronegatividade", "cisão homolítica" e formação de radicais e "cisão heterolítica" e formação de íons. Estes constituem conceitos importantes para o entendimento do comportamento molecular em uma reação. Nesta questão, apenas dois alunos responderam de forma satisfatória para o conhecimento exigido do Ensino Médio, atribuindo valores das cargas com elétrons e íons nas suas respostas, dois alunos não responderam e sete demonstraram não ter idéia do que seriam cargas atômicas. Algumas respostas foram preocupantes, como por exemplo:

*"São a cargas de elétrons referentes a massa atômica".*

Neste exemplo, o aluno relacionou carga com massa atômica. É visto no 9º ano do ensino fundamental que a massa atômica é calculada através da soma das massas de prótons e nêutrons (núcleo do átomo), e que os elétrons quase não possuem massa (sua massa é, aproximadamente, 1630 vezes menor que a massa das partículas subatômicas nucleares).

Na última pergunta referente à regra de Markovnikov, nove dos onze alunos responderam:

*"Nunca ouvi falar!"; "Não sei"; "Não faço idéia".*

Observou-se que o livro de Feltre, adotado na escola, não aborda a regra de Markovnikov, o que ocorre também em alguns livros de Ensino Médio e apostilas pré-vestibulares. Somente dois alunos tentaram responder a esta pergunta, sendo que apenas um teve forneceu uma resposta bem sucedida:

*"Aborda conceitos relacionados as reações químicas, como ocorre, o que resultam, etc.".*

Nota-se que este aluno não sabe o que é a regra de Markovnikov, mas tem idéia do que está sendo abordado.

Com base nas discussões das respostas dos alunos no pré-teste, observou-se que poucas respostas dos alunos foram satisfatórias para o nível de conhecimento exigido para um aluno do 3º ano do Ensino Médio.

#### *5.2.2. Análise do Pós-Teste*

No segundo momento da última aula foi aplicado um pós-teste. Dos 11 alunos que fizeram o pré-teste, apenas 8 fizeram o pós-teste. Por este motivo os resultados são exibidos em uma escala percentual. As respostas foram classificadas em quatro categorias: "satisfatório", "razoável" (respostas corretas, embora incompletas ou que empregam termos incorretos para explicar algo), "pouco satisfatório" (respostas incorretas, mas que apresentam algo que pode ser aproveitado) e "errado". Como o pós-teste é constituído por questões objetivas de múltiplas escolhas, geralmente a avaliação do questionário se restringe apenas a satisfatório e errado.

Na primeira pergunta do pós-teste o objetivo era saber quais dos quatro produtos estudados na reação de hidrogenação (etano, propano, butano e fluoroetano) são encontrados no botijão de gás de cozinha. Os alunos obtiveram um excelente resultado: todos os alunos acertaram esta questão, respondendo "propano e butano"; no pré-teste, apenas 1 dos 11 alunos respondeu que tanto o propano quanto o butano são encontrados no botijão de gás de cozinha. Este resultado é mostrado na Figura 18.

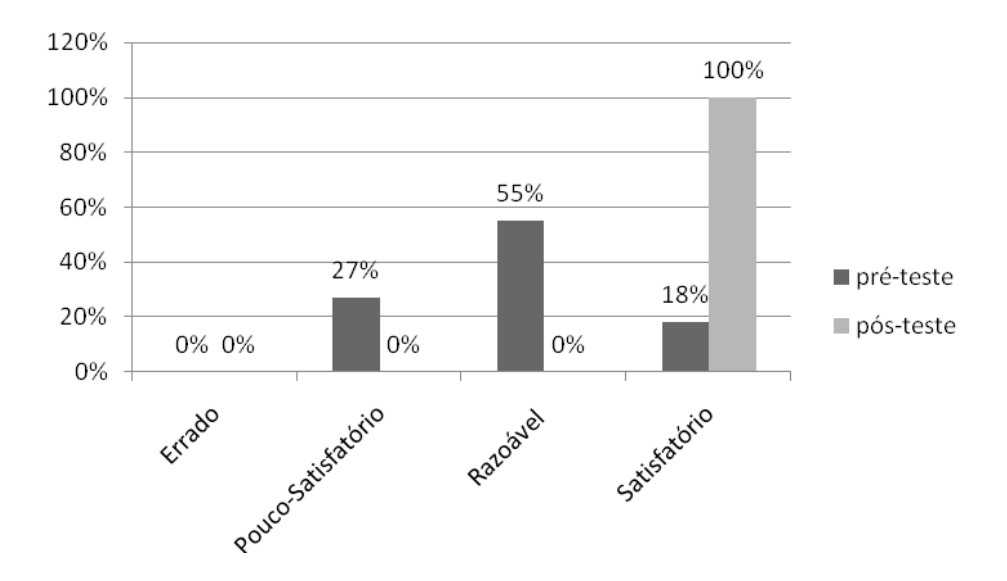

Figura 18 – Percentual de respostas satisfatórias no pré-teste e pósteste sobre as substâncias propano e o butano.

Na segunda pergunta avaliou-se apenas o conhecimento que os estudantes tinham sobre o etanol. Apenas 4 alunos no pré-teste demonstraram este conhecimento. O resultado é mostrado na Figura 19.

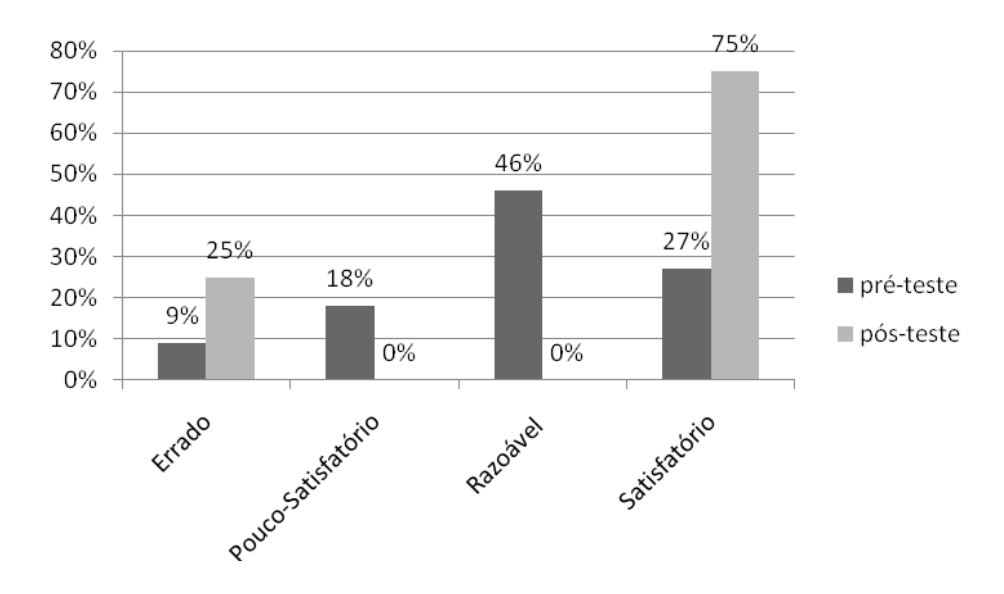

Figura 19 – Percentual de respostas satisfatórias no pré-teste e pósteste sobre substância etano.

Na terceira pergunta foi analisado o conhecimento que os alunos tinham sobre "reagentes" e "produtos". A maioria respondeu erroneamente, o que pode estar associado à falta de atenção, dificuldades na compreensão do conceito de "reagentes" e "produtos"

(principalmente reagentes) e da valorização dos reagentes  $H_2$ ,  $HX$  e  $X_2$  nas reações orgânicas estudadas com os tutoriais. O resultado é mostrado na Figura 20.

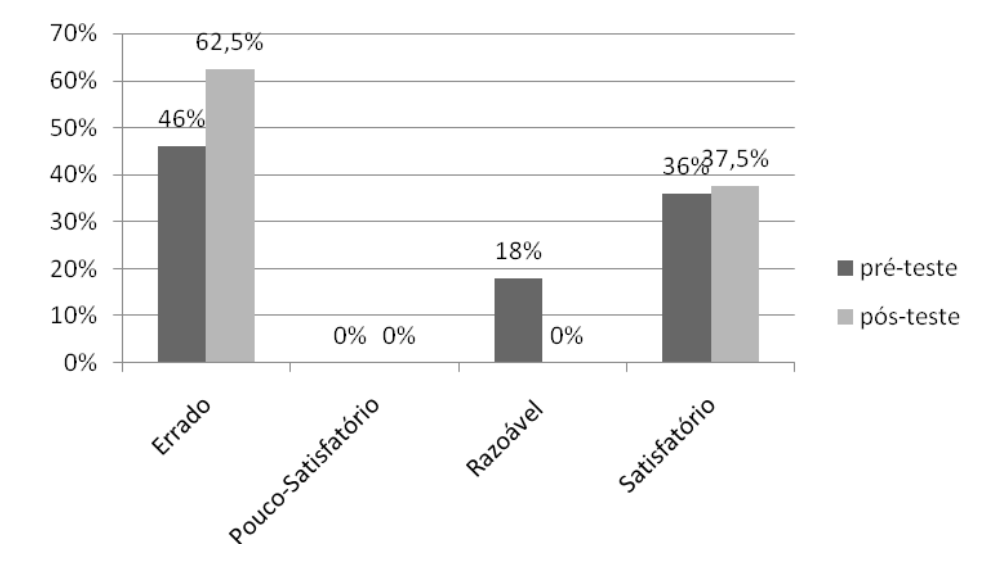

Figura 20 – Percentual de respostas satisfatórias no pré-teste e pósteste sobre o etano.

Na quarta pergunta avaliou-se o conhecimento que os estudantes tinham sobre as três reações orgânicas de adição estudadas. O percentual de respostas satisfatórias foi o menor de todas as questões analisadas no pós-teste. Apenas 2 alunos acertaram esta questão, e a maioria dos alunos responderam a alternativa que representa uma reação fictícia na qual um etano reage com  $H_2$  formando dois metanos. O fato de esta reação apresentar a molécula  $H_2$  nos reagentes pode ter contribuído para um equívoco dos alunos na escolha da alternativa correta. Também é possível que o mau desempenho seja reflexo da falta de compreensão sobre os conceitos de "reagentes" e "produtos". O resultado é mostrado na Figura 21.

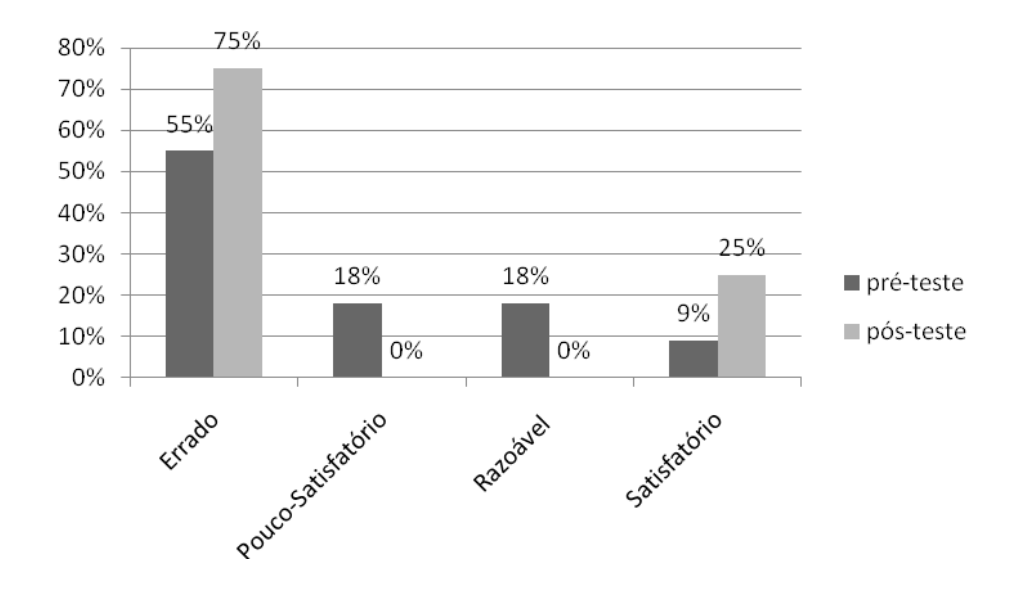

Figura 21 – Percentual de respostas satisfatórias no pré-teste e pósteste sobre as três reações orgânicas de adição estudadas.

Na quinta pergunta foi avaliado o conhecimento dos estudantes sobre "comprimento de ligação". Observou-se apenas uma resposta incorreta. Este resultado positivo demonstra que os recursos informatizados e a metodologia utilizada obtiveram um grande êxito na compreensão deste conceito pelos estudantes. O resultado é mostrado na Figura 22.

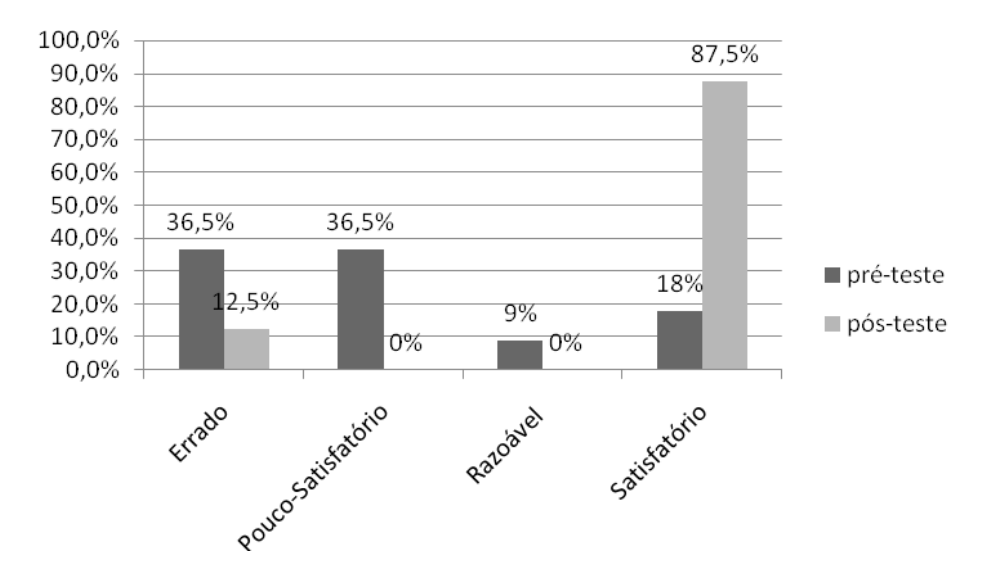

Figura 22 – Percentual de respostas satisfatórias no pré-teste e pósteste sobre comprimento de ligação.

Na opção "a" da sexta questão avaliou-se a compreensão dos estudantes sobre "velocidade da reação". Observou-se um excelente rendimento dos alunos na aprendizagem deste conceito, possibilitando a interpretação do gráfico da sexta questão com grande sucesso. O resultado é mostrado na Figura 23.

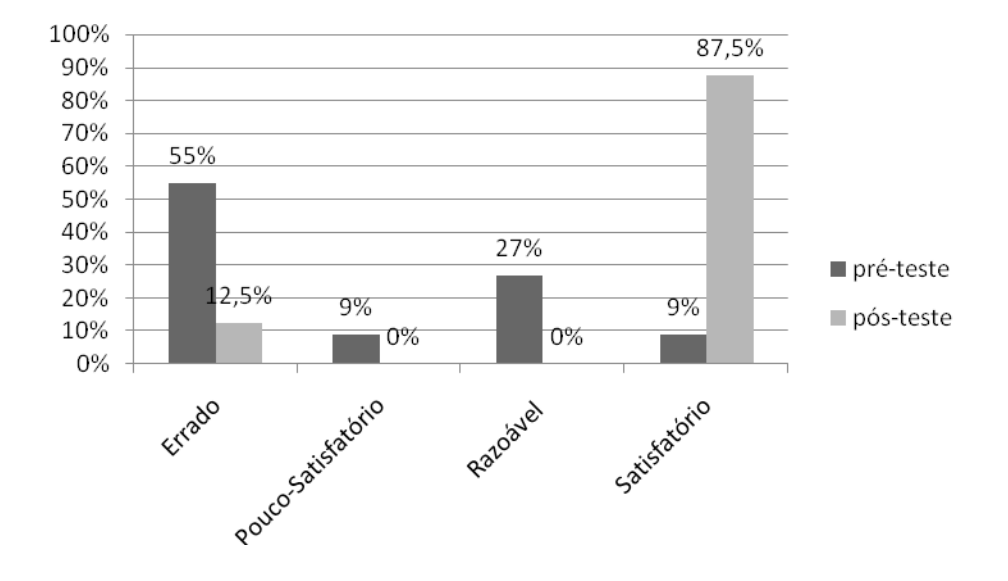

Figura 23 – Percentual de respostas satisfatórias no pré-teste e pósteste sobre velocidade de reação.

Na opção "b" da sexta questão avaliou-se a aprendizagem adquirida pelos estudantes sobre "estabilidade dos produtos". Observou-se um menor rendimento dos alunos na aprendizagem deste assunto em relação à apresentada na velocidade da reação. Metade dos alunos se confundiu na interpretação do gráfico da sexta questão. Também se observou que apenas no pós-teste ocorreram resultados satisfatórios, sendo que no pré-teste os resultados se concentram nas respostas razoáveis. O resultado é mostrado na Figura 24.

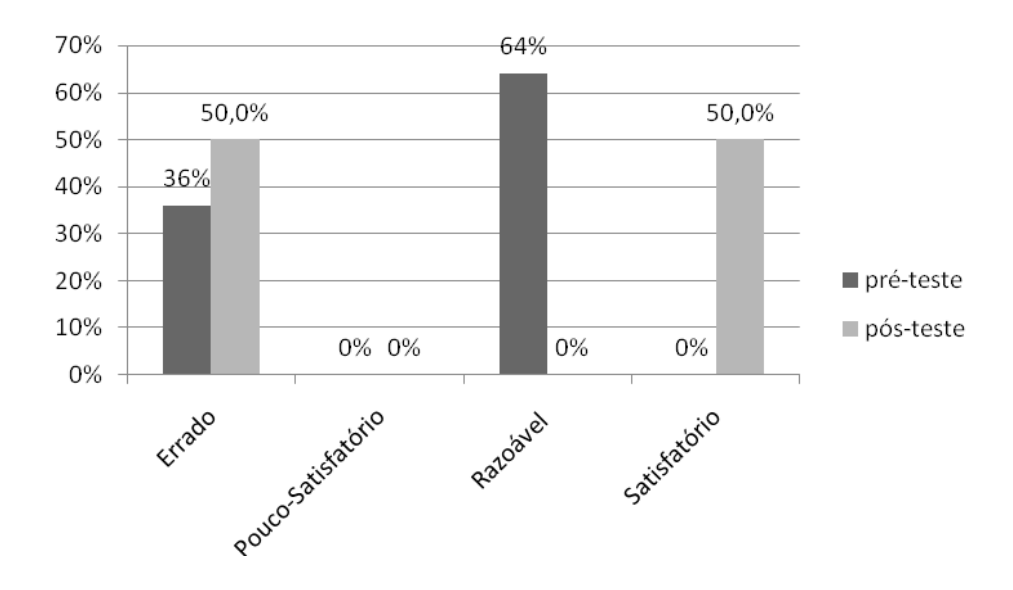

Figura 24 – Percentual de respostas satisfatórias no pré-teste e pósteste sobre estabilidade dos produtos.

Na sétima pergunta foi analisado o conhecimento dos alunos sobre "cisão heterolítica". Observou-se uma melhora significativa no rendimento dos alunos. No entanto, verificou-se que todas as respostas incorretas se concentraram na mesma opção. O resultado é mostrado na Figura 25.

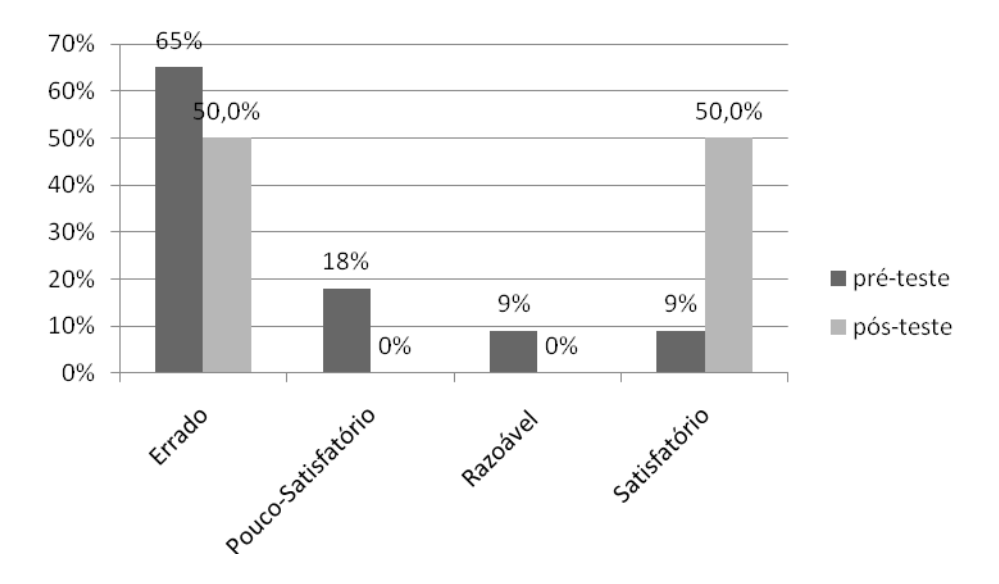

Figura 25 – Percentual de respostas satisfatórias no pré-teste e pósteste sobre cargas atômicas.

Na última questão avaliou-se a aprendizagem sobre a regra de MarKovnikov. Observar uma melhora significativa no conhecimento dos alunos sobre este assunto, apresentando 50% de respostas satisfatórias, se comparado com o resultado obtido no préteste, no qual apenas 9% das respostas foram satisfatórias.

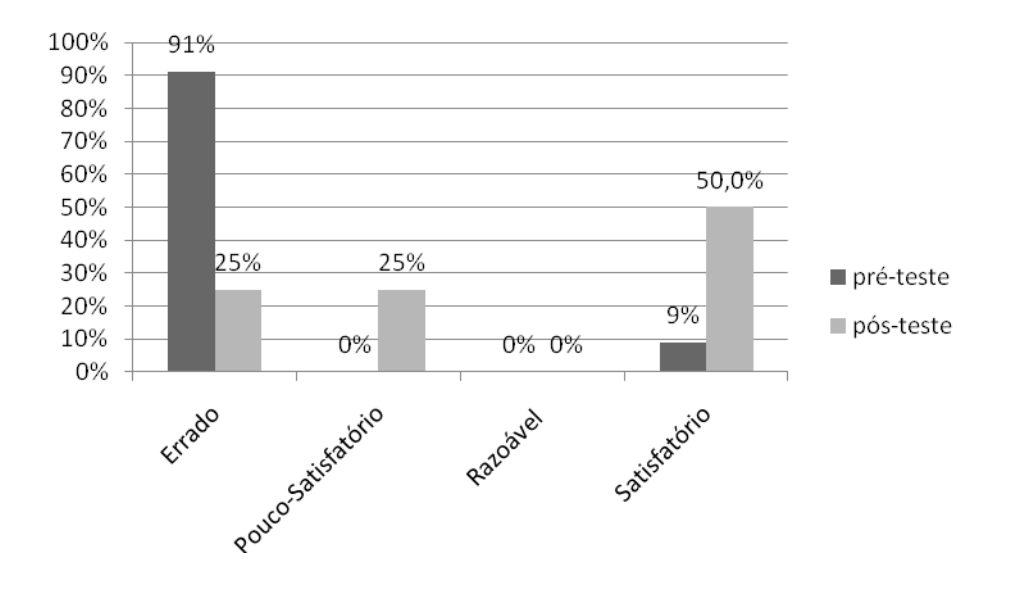

Figura 26 – Percentual de respostas satisfatórias no pré-teste e pósteste sobre regra de Markovnikov.

O rendimento médio de cada questão foi quantificando a partir da análise dos resultados satisfatórios, razoáveis e pouco satisfatórios (pós-teste e pré-teste) a partir seguinte expressão:

$$
R_m = \frac{100 \times S_a + 50 \times R_a + 20 \times P_s}{4},
$$

onde *Rm* é o rendimento percentual médio, e *Sa*, *Ra* e *Ps* os percentuais de respostas satisfatórias, razoáveis e pouco-satisfatórias, respectivamente. Os valores obtidos pela quantificação na avaliação das respostas foram somados e divididos pelo número de questões, no intuito de obter uma média geral de respostas satisfatória do pré e pós-teste, tendo como principal finalidade comparar, com maior precisão, o rendimento dos alunos nas duas avaliações. Dessa forma, foi mais simples analisar se a metodologia teve êxito na aprendizagem do aluno ou não.

Observou-se que as questões que apresentaram os maiores valores no pré-teste foram as duas primeiras questões: 50,9% e 53,6%, respectivamente. Também se observou que os

alunos tiveram uma maior aprendizagem na questão relacionada sobre velocidade da reação (pergunta 6.a do pós-teste), apresentando diferença de 58,2% entre os valores comparados com os resultados obtidos no pré-teste.

A média dos valores obtidos nas respostas dos alunos no pré-teste foi de aproximadamente 32%, e no pós-teste este resultado foi quase o dobro, 63%. Esta diferença sugere a eficiência no uso de materiais didáticos no processo de ensino-aprendizagem das reações química.

#### **6. CONCLUSÃO**

Os resultados qualitativos e quantitativos obtidos da Química Computacional foram consistentes com as previsões teóricas das três reações estudadas (hidrogenação hidrohalogenação e halogenação). As cargas atômicas parciais localizadas (cargas APT) são consistentes com o mecanismo proposto, segundo o qual, no estado de transição das reações de hidrohalogenação e halogenação, o átomo mais próximo à dupla ligação ( $^{(1)}H$  ou  $^{(1)}X$ ) adquire carga parcial positiva (eletrófilo), seguindo a generalização da *regra de Markovnikov*. Os resultados referentes ao comprimento de ligação das estruturas otimizadas dos reagentes, produtos e estados de transição para os diferentes substituintes estão de acordo com os raios atômicos dos átomos substituintes diretamente ligados ao carbono da cadeia principal. Os valores calculados para as energias de ativação ( $E_a$ ) e de reação ( $\Delta E_r$  e  $\Delta G_r$ ) são condizentes com os valores esperados para as reações estudadas.

O emprego da Química Computacional possibilitou a criação de tutoriais para o ensino das reações orgânicas investigadas a partir das figuras obtidas dos resultados das quatro etapas do procedimento computacional. Em especial, foi possível a obtenção de figuras animadas, utilizadas nas páginas "Representação Geral" e "Energia".

Com base nas análises dos resultados dos questionários (pré-teste e pós-teste) é possível concluir que a prática pedagógica adotada contribuiu para a melhoria do processo de ensino-aprendizagem do conceito de "reação química". Apesar da ausência do estímulo das notas, os alunos tiveram uma boa participação nas aulas experimentais e demonstraram interesse nos recursos empregados, diminuindo a rejeição pelo assunto. Um fator importante para o bom desempenho observado consistiu na relação, estabelecida pelos alunos, entre as substâncias estudadas na sala de aula e as substâncias empregadas no cotidiano. A identificação das concepções alternativas dos alunos constituiu outro importante aspecto desta prática pedagógica, o que possibilitou auxiliar o ensino do conceito de "átomos", "moléculas" e "equação química".

#### **APÊNDICE**

#### **A. Procedimento Computacional**

Os programas utilizados para realização dos cálculos e preparação das entradas foram o *GaussView 3.0*® e o *Gaussian 03W*® (Frisch, 2003). As etapas envolvidas no estudo dos mecanismos de reação foram as seguintes: (*i*) otimização completa das geometrias de reagentes e produtos; (*ii*) busca pelo estado de transição, usando a metodologia QST2 ou QST3, de acordo com a necessidade, ambas implementadas no programa *Gaussian 03W*® ; (*iii*) otimização completa da geometria do estado de transição e caracterização deste ponto estacionário, através da análise dos modos normais de vibração; (*iv*) cálculo da coordenada de reação usando a implementação IRC (*Intrinsic Reaction Coordinate*) <sup>10</sup> do programa *Gaussian 03W*® *.*

Para a busca pela estrutura do estado de transição usando a opção QST2 (item *ii*), as geometrias dos reagentes e produtos são incluídas em uma mesma entrada. Esta entrada pode ser preparada no *GaussView 3.0*® da seguinte forma: abre-se inicialmente a geometria otimizada do reagente e em seguida a do produto, observado-se a opção "*Target*" no menu "*Open Files*", onde se deve escolher a opção "*Add all files to active molecule group*". Dessa forma, têm-se as duas geometrias no mesmo arquivo. É importante que as duas geometrias tenham a mesma ordem de numeração dos átomos e conectividade nas duas geometrias de entrada. O próximo passo é escolher a opção QST2 para otimização, através da palavra-chave OPT=QST2. No *GausView* essa configuração pode ser obtida a partir do menu "*Calculate/Gaussian...*", selecionando-se na página "*Job Type*" a opção "*Optimization*" e na opção "*Optimize to a*" selecionando-se o item "*TS (QST2)*". Quando a busca pelo estado de transição usando o método QST2 não funciona, a própria saída do cálculo sugere a busca com o QST3. Na opção QST3 é necessário incluir, além das estruturas do regente e do produto, uma terceira estrutura como "chute" inicial para o possível estado de transição. A entrada para este cálculo é feita de forma semelhante à opção QST2, apenas com a etapa adicional para a terceira estrutura e a palavra-chave OPT=QST3.

A geometria do estado de transição, obtida com a metodologia QST2 ou QST3, deve ser otimizada (item *iii*) incluindo-se o cálculo das constantes de força no início do procedimento, o que pode ser feito com a palavra-chave OPT=(TS,CALCFC). A caracterização do estado de transição é feita mediante um cálculo adicional de constantes de força, utilizando-se a palavra-chave FREQ. No *GausView* essa configuração pode ser obtida a partir do menu "*Calculate/Gaussian...*", selecionando-se na página "*Job Type*" a opção "*Opt+Freq*", na opção "*Optmize to a*" selecionando-se o item "*TS (Berny)*" e na opção "*Calculate Force Constants*" selecionando-se o item "*Once*". No resultado deste cálculo deve haver apenas uma freqüência imaginária. Na realidade a freqüência é exibida com sinal negativo pelo programa, e é obtida em função da raiz quadrada da constante de força do modo normal característico do estado de transição. Esta constante de força, uma grandeza negativa, muda a natureza das forças harmônicas atuantes, que passam a ser denominadas auxiliadoras ao invés de restauradores, como na lei de Hook. No *GausView* o modo normal de freqüência imaginária pode ser visualizado a partir do menu "*Results/Vibrations...*" selecionando-se o primeiro modo normal indicado no diálogo "*Display Vibrations*".

O único modo normal de freqüência imaginária, determinado na etapa anterior, caracteriza a estrutura como a de um estado de transição "legítimo". Este modo normal deve refletir o fato de que a estrutura obtida corresponde ao estado de transição da reação sob investigação, o que pode ser feito animando-se o modo normal na opção "*Start*" do diálogo "*Display Vibrations*". No entanto, ainda é preciso confirmar esta análise preliminar, de modo a verificar se o estado de transição obtido é o "correto", efetuando-se um cálculo adicional para a determinação da coordenada de reação. A definição natural desta coordenada corresponde ao caminho descendente de energia mínima a partir do estado de transição, movendo-se em direção aos mínimos (reagentes e produtos) na superfície de energia potencial. Quando as coordenadas cartesianas ponderadas pelas massas são usadas, este caminho é também chamado "coordenada de reação intrínseca" (IRC). Este cálculo pode ser feito com a palavra-chave IRC=(CALCFC), podendo ser configurado com o *GausView* no menu "*Calculate/Gaussian...*", selecionando-se na página "*Job Type*" a opção "*IRC*", na opção "*Follow IRC*" selecionando-se o item "*Both directions*" e na opção "*Calculate Force Constants*" selecionando-se o item "*Once*". O resultado deste cálculo pode ser visualizado a partir do menu "*Results/IRC...*".

## **B. Prática Pedagógica**

#### *Questões do Pré-Teste*

- 1. Etano, propano e butano são substâncias bastante úteis em nossa vida cotidiana. O que você sabe sobre estas substâncias? Elas podem ser obtidas no laboratório ou por uma extração natural?
- 2. O que você sabe sobre as substâncias: fluoretano, cloretano, etanol, etilamina? Elas podem ser obtidas no laboratório ou por uma extração natural?
- 3. O cloro pode ser obtido a partir da reação entre ácido clorídrico e etano. Em uma reação química, quais dessas substâncias são denominadas produtos? Por quê?
- 4. O que você entende sobre hidrogenação, halogenação e hidrohalogenação?
- 5. O que é comprimento de ligação?
- 6. A reação química X apresenta  $E_a = 203$  kJ/mol, enquanto a reação Y apresenta  $E_a = 140 \text{ kJ/mol}$ . Suponha que as condições (pressão, temperatura, área de contato) para essas reações sejam as mesmas. Qual reação acontecerá mais rapidamente?
- 7. Em uma reação química o produto apresenta energia potencial menor do que o reagente. Isto significa que o produto é mais estável que o reagente, menos estável ou apresenta estabilidade igual?
- 8. O que são cargas atômicas parciais?
- 9. Você conhece a regra de Markovnikov? Sobre o quê ela aborda?

## *Questões do Pós-Teste*

1. Quais das seguintes substâncias são encontradas no botijão de cozinha?

I Fluroetano, II Butano, III Propano, IV Etano.

- a) Todas
- b) I, II, III
- c) II, III
- d) I, IV
- e) II, II IV
	- 2. Cada dia que passa aumenta a preocupação sobre a falta de petróleo no mundo, devido a sua utilização na produção de combustíveis quanto na de seus derivados (como é o caso dos polímeros). No Brasil, há décadas são utilizados combustíveis renováveis obtidos através da cana de açúcar. Como se chama este combustível?
		- a) Etano
		- b) Etanol
		- c) Biodiesel
		- d) Gasolina
		- e) Cloroetano
	- 3. Hidrogenação, halogenação e hidrohalogenação são reações orgânicas de adição. Quantos reagentes e produtos existem em uma equação química que represente estas reações?
		- a) 1 produto e 1 reagente
		- b) 2 produtos e 1 reagente
		- c) 1 produto e 2 reagentes
		- d) 2 produtos e 2 reagentes
- e) Apenas 2 produtos
- 4. Qual das reações abaixo é considerada como uma reação orgânica de hidrogenação?
	- a)  $H_2C=CH_2 + HCl \rightarrow H_3C-CH_2Cl$
	- b)  $H_3C-CH_3 + H_2 \rightarrow H_4C + H_4C$
	- c)  $CH_2Cl_2 + H_2 \rightarrow H_4C + Cl_2$
	- d)  $CHC=CHCl + H<sub>2</sub> \rightarrow CH<sub>2</sub>C-CH<sub>2</sub>Cl$
	- e)  $H_2C=CH_2 + Cl_2 \rightarrow CH_2C-CH_2Cl$
- 5. Qual das seguintes moléculas apresenta menor comprimento de ligação?
	- a)  $H<sub>2</sub>$
	- b) HF
	- c) HCl
	- d)  $Cl<sub>2</sub>$
	- e) NaCl
- 6. Observe o gráfico de energia potencial abaixo. Das três reações químicas, responda:

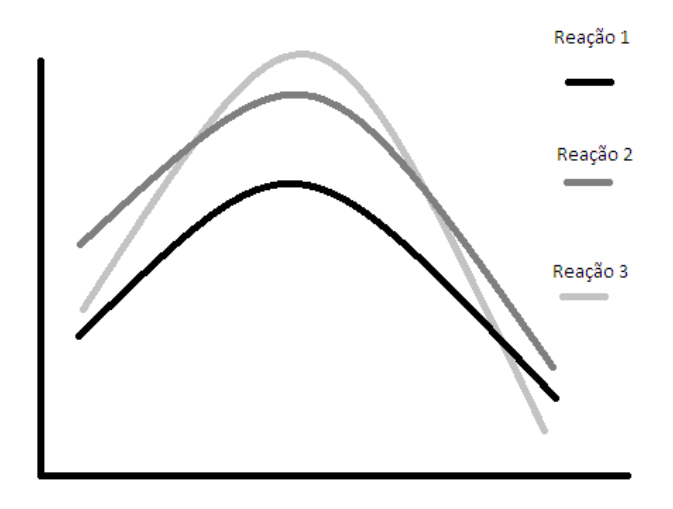

a) Qual destas reações acontece mais rapidamente? E qual acontece mais lentamente?

- b) Quais destas reações formam o produto mais estável? E qual forma o menos estável?
- 7. "Cisão heterolítica" acontece quando na quebra de uma ligação covalente a distribuição de elétrons entre os átomos não ocorre igualmente, levando a formação de íons. Para que uma cisão heterolítica ocorra é necessário ter um átomo doador de elétrons e outro receptor de elétrons (átomo mais eletronegativo). Observando as opções abaixo, marque a alternativa que apresenta maior facilidade de acontecer uma cisão heterolítica:
	- a)  $H_2$
	- b) HF
	- c) HCl
	- d)  $Cl<sub>2</sub>$
	- e) NaCl
- 8. Em uma reação de hidrohalogenação, o halogênio se liga no carbono que possui mais hidrogênio? Por quê?

#### **REFERÊNCIAS**

BECKE A. D.; *J. Chem. Phys.* 98 (1993) 5648.

BRUICE, P. Y.; Química Orgânica, Ed. Pearson, <sup>4ª</sup> Edição (2006).

CIOSLOWSKI, J.; *J. Am. Chem. Soc.* 111(22) (1989) 8333.

COX, KeniaKodel; **Informática na Educação Escolar**, 2ª Edição, Campinas-SP, Ed. Autores Associados (2008).

FRISCH, M. J *et al.* Gaussian 03, Revision B.02, Gaussian, Inc., Pittsburgh, P. A. (2003).

GAUSSVIEW 3.0; Gaussian: Pittsburgh, PA (2004).

GIANOLLA, Raquel. **Informática Na Educação: Representações sociais do cotidiano.** 3ª Edição, São Paulo, Cortez Editora, (2006).

GONZALEZ, C.; SCHLEGEL, H. B.; *J. Chem. Phys.* 90 (1989) 2154.

GONZALEZ, C.; SCHLEGEL, H. B; *J. Chem. Phys.* 94 (1990) 5523.

GOULART, Iris Barbosa. **Psicologia da educacao : fundamentos teóricos e aplicações a pratica pedagógica**; 5ª edição, Petrópolis-RJ,Vozes, 1995.

HEHRE, W. J.; DITCHFIELD, R.; POPLE, J.A.; *J. Chem. Phys.* 56 (1972) 2257.

HOHENBERG, P.; KOHN, W.; *Phys. Rev. B* 136 (1964) 864.

KRISHNAN, R.; BINKLEY, J. S.; SEEGER, R.; POPLE, J.A.; *J. Chem. Phys.* 72 (1980) 650.

MARIANO, Arquimedes *et al.* **O Ensino de Reações Orgânicas Usando Química Computacional. I. Reações de Adição Eletrofílica a Alquenos.** Quim. Nova, Vol. 31, No. 5, 1243-1249, 2008

MIERTUS, S.; SCROCCO, E.; TOMASI, J.; *Chem. Phys.* 55 (1981) 117.

MIRANDA, Marília. **Pedagogias Psicológicas e Reforma Educacional**; Campinas-SP, Ed. Autores Associados (2000).

PENG, C. Y.; AYALA, P. Y.; SCHLEGEL, H. B.; FRISCH, M. J.; *J. Comp. Chem.* 17 (1996) 49.

PENG, C. Y.; SCHLEGEL, H. B.; *Isr. J. Chem.* 33 (1993) 449.

REZENDE, Flavia. **As Novas Tecnologias na Prática Pedagógica sob a Perspectiva Construtivista,** Ensaio- Pesq Eluc. Ciênc., 2000, Vol. 2 Nº1, 75-98

ROSSLER, João. **Construtivismo E Alienação: As Origens do Poder e atração de Ideário Construtivista;** Campinas-SP, Ed. Autores Associados (2000).

SOLOMONS, T. W. *et al.*; **Química Orgânica**; 7ª Edição, Rio de Janeiro, Ed. Livros Técnicos e Científicos (2002).